## 修士**(**工学**)**学位論文 **Master's Thesis of Engineering**

CbCインターフェースによる CbCXv6 の書き換え

2020 年 3 月 March 2020 桃原 優 **Yu Tobaru**

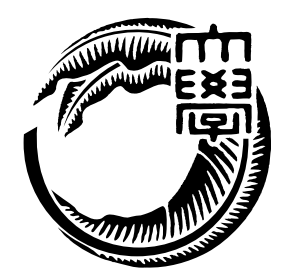

琉球大学 大学院理工学研究科 情報工学専攻

**Information Engineering Course Graduate School of Engineering and Science University of the Ryukyus**

> 指導教員:教授 玉城 史朗 **Supervisor: Prof. Shiro Tamaki**

本論文は、修士 (工学) の学位論文として適切であると認める。

### 論 文 審 査 会

#### 化学 医心包 医心包 医心包 医心包 医中间的 医中间的 医中间的 医心包的

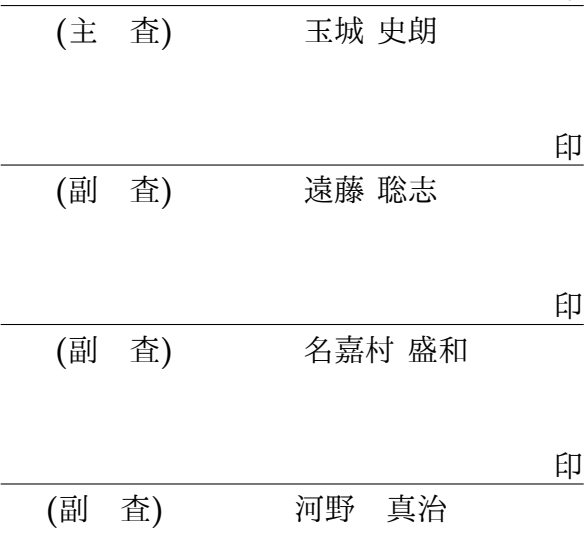

## 要旨

OS を要する機器に依存している現代では、OS のバグは日常生活に支障を来たすことに繋 がる。OS 自体に信頼性が求められるが、機能が多く短期間のアップデートが必要な OS では、全てのコードに対して何度も検証を行うのは困難である。

本研究室で開発したメタレベルの記述ができる CbC という言語を用いて OS の信頼性 を保証するために Gears OS を開発中である。本研究での Gears OS の実装は、Xv6 と いう OS を参考に行っている。CbC は継続を中心とした言語であるため、状態遷移モデ ルに落とし込むことができる。状態遷移の 1 つ 1 つの関数に対して検証を行うことで OS の機能の信頼性を保証することができる。

しかし、ノーマルレベルとメタレベルで見え方が異なるデータに対して継続の記述が煩 雑になる。そこで本研究では、インターフェースを用いたモジュール化を行う。インター フェースによって形式化され柔軟に再利用することもできる。OS の信頼性の基本である メモリ管理部分のインターフェースと実装の記述と考察を行う。

## **Abstract**

OS Bugs lead to hinder daily life, In the modern times of relying on devices that require an OS. OS requires reliability. But It is defficult to verify all the code many times on an OS that has meny functions and requires short-term updates.

Our laboratory developing an OS called Gears OS to guarantee reliability. Gears OS uses a programming language called CbC that can write meta-level. GearsOS implementation is based on Xv6. CbC is a language with a focus on continuation, it can be dropped into a state transition model. The reliability of OS functions can be guaranteed by verifying each function of the state transition. But, The description of continuation becomes complicated for data that looks defferent between the normal-level and the meta-level. In this research, mojularization using interfaces. Interface formalized and can be flexibly reused. This paper describes and discusses the interface and implementation of the memory management part, which is the basis of OS reliability.

# 目 次

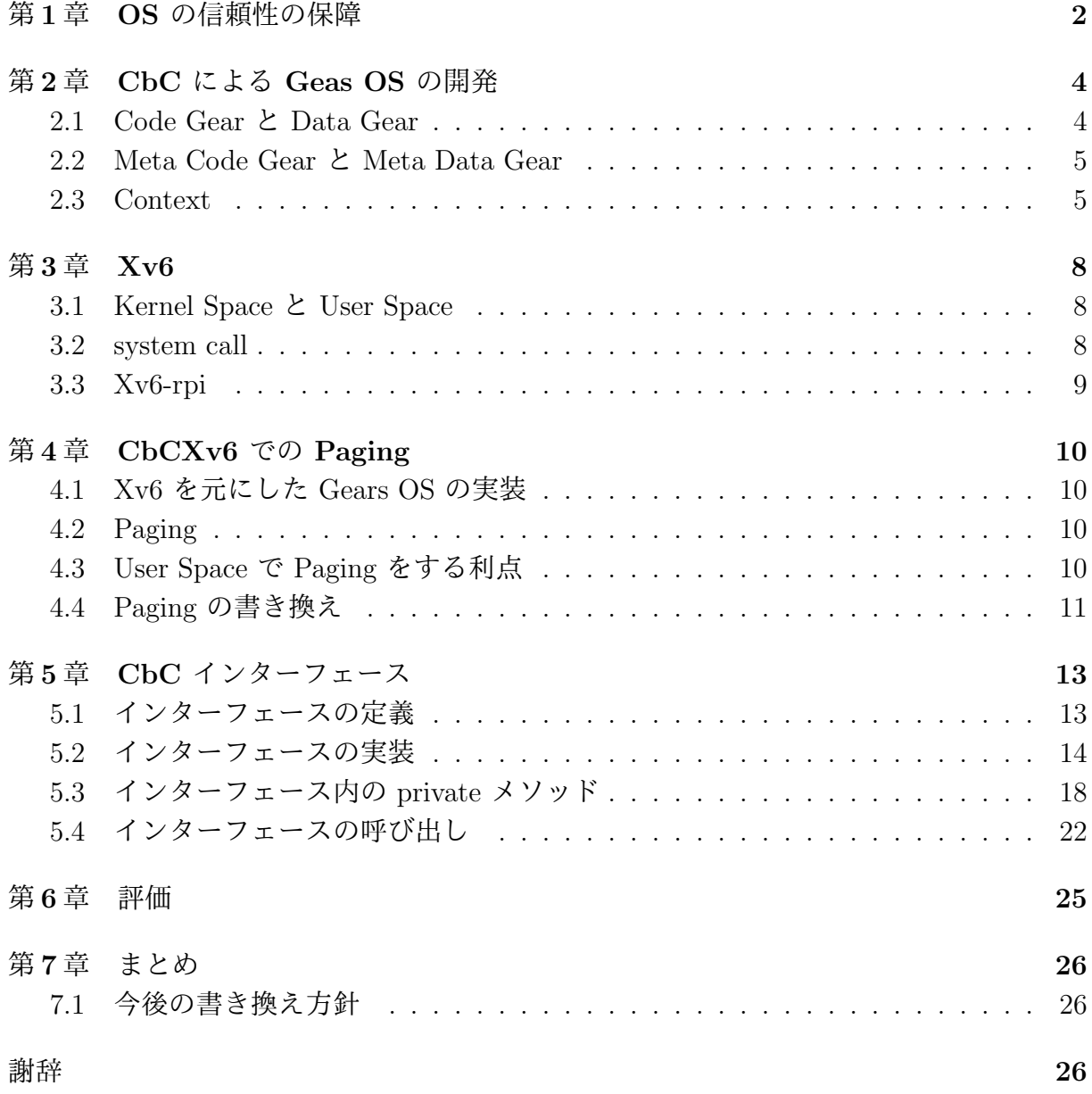

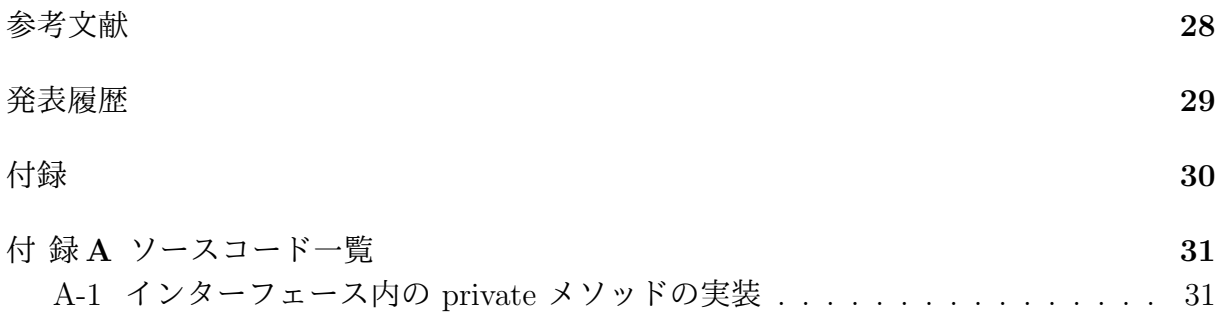

# 図 目 次

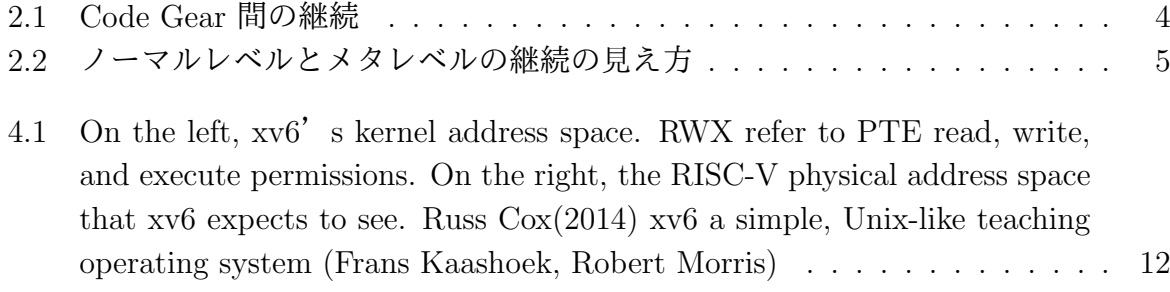

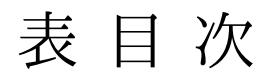

# ソースコード目次

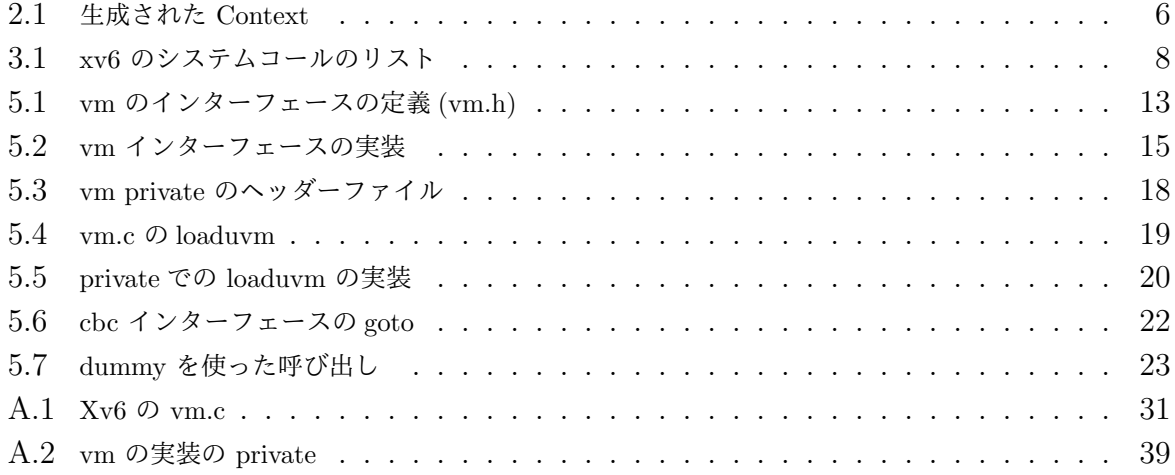

## 第**1**章 **OS** の信頼性の保障

OS を要する機器に依存している現代では、OS のバグは日常に支障を来たすことに繋が る。実際にパスワードなしで root にアクセスできるバグや、コンピュータの日付の設定 を変更するとコンピュータ自体が壊れるバグが発生した。

OS 自体に信頼性が求められるが、複雑な機能が多く、短期間のアップデートが必要な OS では、全てのコードに対して検証を行うのは困難である。CPU やメモリなどの資源 管理は基本的には OS が行なっているため、ユーザーが信頼性を保証こともできない。こ れは資源管理が複雑な上、アクセスされたり書き換えられることを防ぐためだと考えられ る。OS による資源管理によってユーザーは資源を気にすることなくコンピュータを扱う ことができる。

このように OS には資源管理やシステムコールされた後の処理などユーザーが記述す るプログラム以外の部分が存在する。その処理をメタレベルの計算、ユーザーが記述する 部分をノーマルレベルの計算と呼ぶ。

本研究室ではノーマルレベルとメタレベルの記述を行える CbC というプログラミング 言語を開発してきた。CbC は Code Gear という基本的な処理の単位と Data Gear とい うデータの単位を用いる。細かい処理に対してノーマルレベルとメタレベルの Code Gear を記述し、その間を関数型プログラミング言語のように goto によって継続する。そのた め、状態遷移モデルに落とし込むことができる。Code Gear に対して入力の Data Gear と出力の Data Gear が存在し、入力に対して期待される出力がされてるか検査すること で信頼性を保証する。

モデル検査には定理証明支援系である Agda を用いる。Agda は Haure Logic という検 証手法を扱うことができる。Haure Logic は事前条件を使ってある関数を実行して事後条 件を満たすことを確認する検証手法であり、継続に事前条件と事後条件を持たせることの できる CbC と相性がいい。

CbC を使って 信頼性の保証と拡張性を持たせる Gears OS の開発を行なっている。本 論文では、Xv6 という OS を参考にした Geas OS の書き換えの説明を行う。OS の信頼 性の基本であるメモリ管理部分を書き換えることで Page のバリデーションチェックに よる不正なデータの変更やサンドボックスによるエクセプションをが可能となる。また、 Gears OS のメタレベルとノーマルレベルでは書き換えなどを防ぐために見えるデータに 違いが生じ、Code Gear と Meta Code Gear の記述も煩雑になる。それを解消するため に、インターフェースによるモジュール化を導入した。インターフェースを使うことで機 能の入れ替えによる拡張性や Agda による証明が可能となることを目的する。

## 第**2**章 **CbC** による **Geas OS** の開発

信頼性の保証と並列実行のサポートを目的として、 本研究室では CbC というプログラ ミング言語を開発してきた。さらにその CbC を使って Gears OS を開発している。従来 の OS が行うメモリ管理並列実行は Meta レベル (kernel space) で処理される。ノーマル レベルからメタレベルの記述ができる GearsOS を開発している。

#### **2.1 Code Gear** と **Data Gear**

Gears OS は Code Gear と Data Gear という単位でプログラムを記述する CbC を用い て実装する。Code Gear は CbC における最も基本的な処理の単位である。Code Gear 間 で入力 (Input Data Gear) と出力 (Output Data Gear) を持ち、goto によって Code Gear から次の Code Gear へ遷移し、継続的に処理を行う。関数呼び出しとは異なり、呼び出 し元には戻らない。Code Gear 間の処理の流れを図 2.1 に示す。

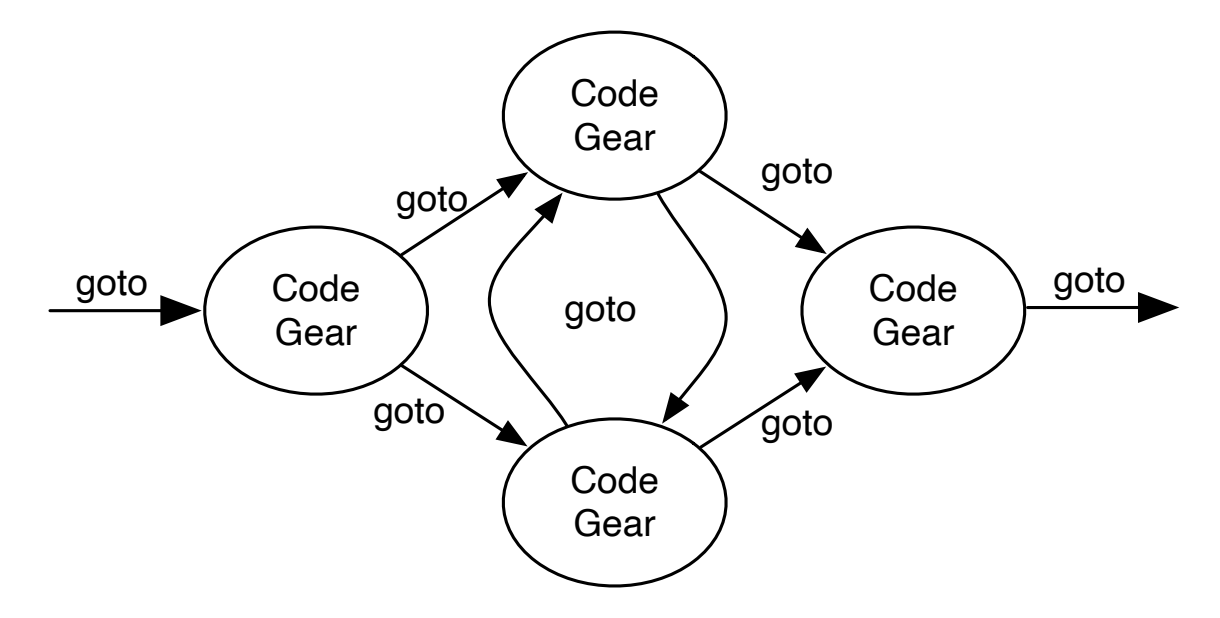

図 2.1: Code Gear 間の継続

Data Gear は CbC におけるデータの基本的な単位である。Input Data Gear と Output Data Gear があり、Code Gear の遷移の際に Input Data Gear を受け取り、Output Data Gear を書き出す。

#### **2.2 Meta Code Gear** と **Meta Data Gear**

CbC ではノーマルレベルの記述と別にメタレベルで記述することができる。メタレベ ルの記述によって User Space 側からメモリ管理を行えるようになる。

メタ計算は Meta Code Gear と Meta Data Gear を用いる。この 2 つはノーマルレベル からメタレベルの変換する時に使われる。メタレベルの変換は Perl スクリプトで実装し ている。Gears OS での Meta Code Gear は Code Gear の直前、 直後に挿入され、メタ 計算を実行する。それぞれの Code Gear, Meta Code Gear の継続には入力される Data Gear(Input Data Gear) と出力される Data Gear(Output Data Gear) が存在する。Code Gear 間の継続はノーマルレベルでは 図 2.1 のように見えるが、メタレベルでの Code Gear は図 2.2 の下のように継続を行っている。

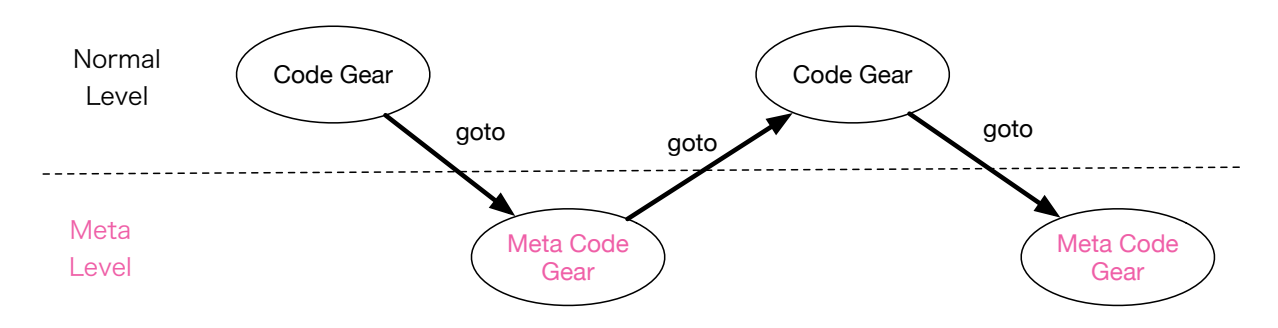

図 2.2: ノーマルレベルとメタレベルの継続の見え方

#### **2.3 Context**

Gears OS の Context は Meta Data Gear であり、接続可能な Code Gear と Data Gear のリスト、 Data Gear を確保するメモリ空間などを持っている。従来のスレッドやプロ セスに対応する。Gears OS では Code Gear と Data Gear への接続を Context を通して 行う。Context が持つ Data Gear のメモリ空間は事前に確保され、Data Gear のメモリ 確保の際に heap の値をずらしてメモリを割り当てる。

ノーマルレベルの Code Gaer から Meta Data Gear である Context を直接参照してし まうと、ユーザーがメタ計算をノーマルレベルで自由に記述できてしまい、メタ計算を分 離した意味がなくなってしまう。この問題を防ぐため、Context から必要な Data Gear のみをノーマルレベルの Code Gear に渡す処理を行なっている。

Meta Code Gear は使用される全ての Code Gear ごとに記述する必要がある。しかし、 全ての Code Gear に対して記述すると膨大な記述量になる。そのため、Interface を実装 した code Gear の Meta Code Gear は Perl スクリプトで自動生成する。

Meta Code Gear はユーザーが記述することも可能である。そうすることでメタ計算を 記述することができるようになったり、goto による継続先を変更することで Geas OS の 機能を置き換えることができる。

第 5 章で扱うメモリ管理部分である vm の Context を ソースコード 2.1 に示す。

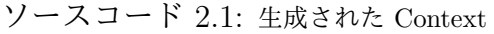

 $\frac{1}{2}$  struct Context {<br>enum Code ne  $\begin{array}{c|c} 2 & \text{enum Code next}; \\ 3 & \text{struct Worker*} \end{array}$ 3 struct Worker\* worker;<br>4 struct TaskManager\* ta struct TaskManager\* taskManager; 5 int codeNum; <sup>6</sup> \_\_code (\*\*code) (struct Context\*); 7 union Data \*\*data;<br>8 void\* heapStart: 8 void\* heapStart;<br>9 void\* heap; void\* heap; 10 long heaplimit;<br>11 int dataNum; int dataNum; 12 <sup>13</sup> // task parameter <sup>14</sup> int idgCount; //number of waiting dataGear  $15$  int idg 16 int maxIdg; 17 int odg; 18 int maxOdg; 19 int gpu; // GPU task<br>20 struct Context\* task struct Context\* task; <sup>21</sup> struct Element\* taskList;  $\begin{array}{c|c} 22 & # \text{ifdef USE_CUDAWorker} \\ 23 & & \text{int num exec:} \end{array}$ int num\_exec; <sup>24</sup> CUmodule module; <sup>25</sup> CUfunction function;  $26$  #endif <sup>27</sup> /\* multi dimension parameter \*/ <sup>28</sup> int iterate; 29 Struct Iterator\* iterator; <sup>30</sup> enum Code before;  $31$   $\}$ ; 32 <sup>33</sup> union Data {  $34$  .... <sup>35</sup> ///mnt/dalmore-home/one/src/cbcxv6/src/gearsTools/../interface/vm.h <sup>36</sup> struct vm { <sup>37</sup> union Data\* vm; <sup>38</sup> uint low; <sup>39</sup> uint hi;

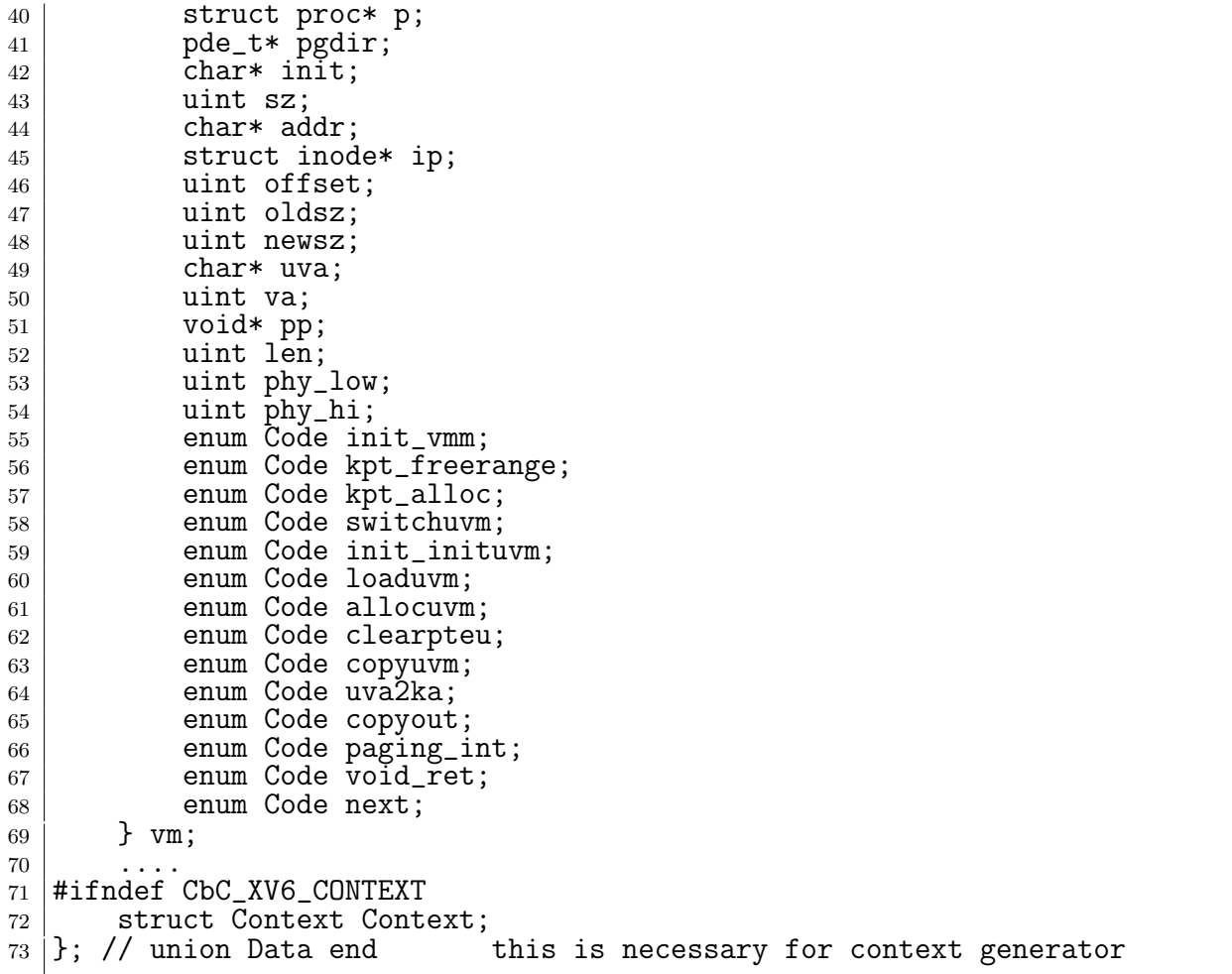

Code Gear の名前は enum で定義され、コンパイル後には整数で変換される。Code Gear に接続する際は enum で定義された番号を指定する。これによってメタ計算時に接 続する Code Gear を切り替えることができる。

Data Gear のメモリ空間は事前に領域を確保した後、必要に応じて領域を割り当てるこ とで実現する。実際に Allocation する際は ソースコード 2.1 9 行目で定義した heap を Data Gear のサイズ分増やすことで実現する。

## 第**3**章 **Xv6**

Xv6 とは、マサチューセッツ工科大の大学院生向け講義の教材として使うために、UNIX V6 という OS を ANSI-C(規格化された C 言語) に書き換え、x86 に移植した Xv6 OS で ある。

本研究では、この Xv6 を参考に Gears OS の開発を行なっている。

#### **3.1 Kernel Space** と **User Space**

Xv6 は Kernel を採用している。 Kernel は OS にとって中核となるプログラムである。 Xv6 では Kernel と User プログラムは分離されており、kernel はプログラムにプロセス 管理、メモリ管理、I/O やファイルの管理などのサービスを提供する。User プログラ ムは kernel に直接アクセスできない。これは重要なファイルを書き換えられたり、アク セスされるのを防ぐためだと考えられる。User プログラムが Kernel のサービスを呼び 出す場合、system call を用いて User Space から Kernel Space Space へ入り実行される。 Kernel は CPU のハードウェア保護機構を使用して、 User Space で実行されているプロ セスが自身のメモリのみアクセスできるように保護している。User プログラムが system call をすると、ハードウェアが一時的に特権レベルを上げ、kernel のプログラムが実行さ れる。この特権レベルを持つプロセッサの状態を kernel モード、特権のない状態を User モードと言う。

#### **3.2 system call**

User プログラムが Kernel の処理を行う場合、system call を用いる。User プログラム が system call を呼び出すと、トラップが発生する。トラップが発生すると、User プログ ラムは中断され、Kernel に切り替わり処理を行う。Xv6 の system call のリストを 3.1 に 示す

ソースコード 3.1: xv6 のシステムコールのリスト

```
1 static int (*syscalls[])(void) = {<br>2 [SYS_fork] = sys_fork,
2 [SYS_fork] =sys_fork,
```
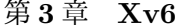

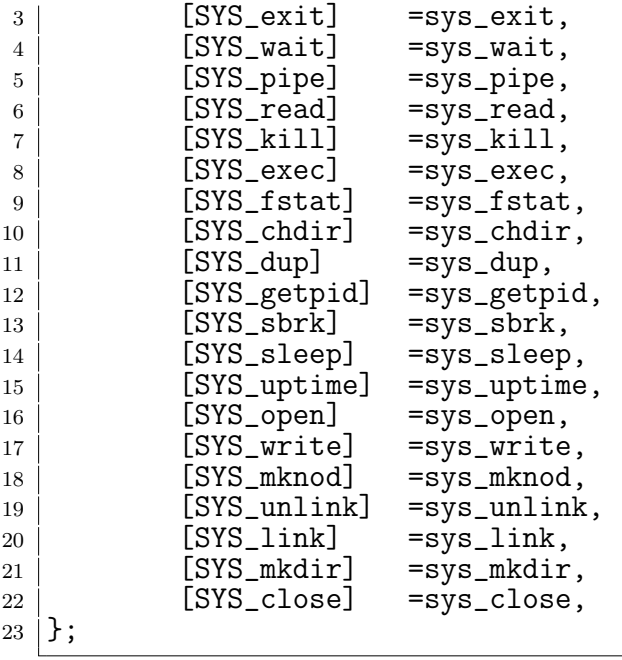

### **3.3 Xv6-rpi**

Xv6 は Arm のバイナリを出力するので、シングルボードコンピュータである Raspberry Pi や携帯電話など様々なハードウェアで動かすことができる。実際に Raspberry Pi 上で 動かすために xv6-rpi という OS を用意して動作しているか検証中である。

## 第**4**章 **CbCXv6** での **Paging**

OS の信頼性の基本である メモリ管理 の書き換えについて説明する。

#### **4.1 Xv6** を元にした **Gears OS** の実装

Gears OS ではハードウェア上でメタレベルの計算や並列実行を行いたいので、Raspberry Pi でもバイナリを出力できる Xv6 を CbC で書き換える。ANSI-C で書かれている Xv6 を CbC に書き直し、それを元に Gears OS を実装していく。

#### **4.2 Paging**

メモリ管理の手法に、Paging がある。Paging ではメモリを Page と呼ばれる固定長の 単位に分割し、メモリとスワップ領域で Page を入れ替えて管理を行う。

図 4.1 で Xv6 の仮想メモリと実メモリについて説明する。図の RWX は読み込み、書 き込み、実行の権限を表している。

#### **4.3 User Space** で **Paging** をする利点

Context に必要な Page Tbale を提供する Interface と User Space からアクセスする API が必要である。Page Table に相当するデータを Input Data Gear で受け取って変更 した後、Context にあるメモリコントロールを担当する Meta Data Gear に goto で遷移 してアクセスする。 Meta Computation レベルで処理することで Use Space でも Page Table を操作することができる。Meta Computation に戻る際に、Page Table Entry のバ リデーションをチェックして反映することで、他のプロセスから Page Table を書き換え られることを防ぐ。また、サンドボックスにしておいて、他のプロセスが書き換えられた 時にエクセプションを飛ばすようにすることで信頼性の保証を行う。

## **4.4 Paging** の書き換え

Xv6 では実メモリ (Physical memory) から仮想メモリ (Virtual memory) の変換を vm.c で行なっている。vm.c を CbC で書き換えていく。

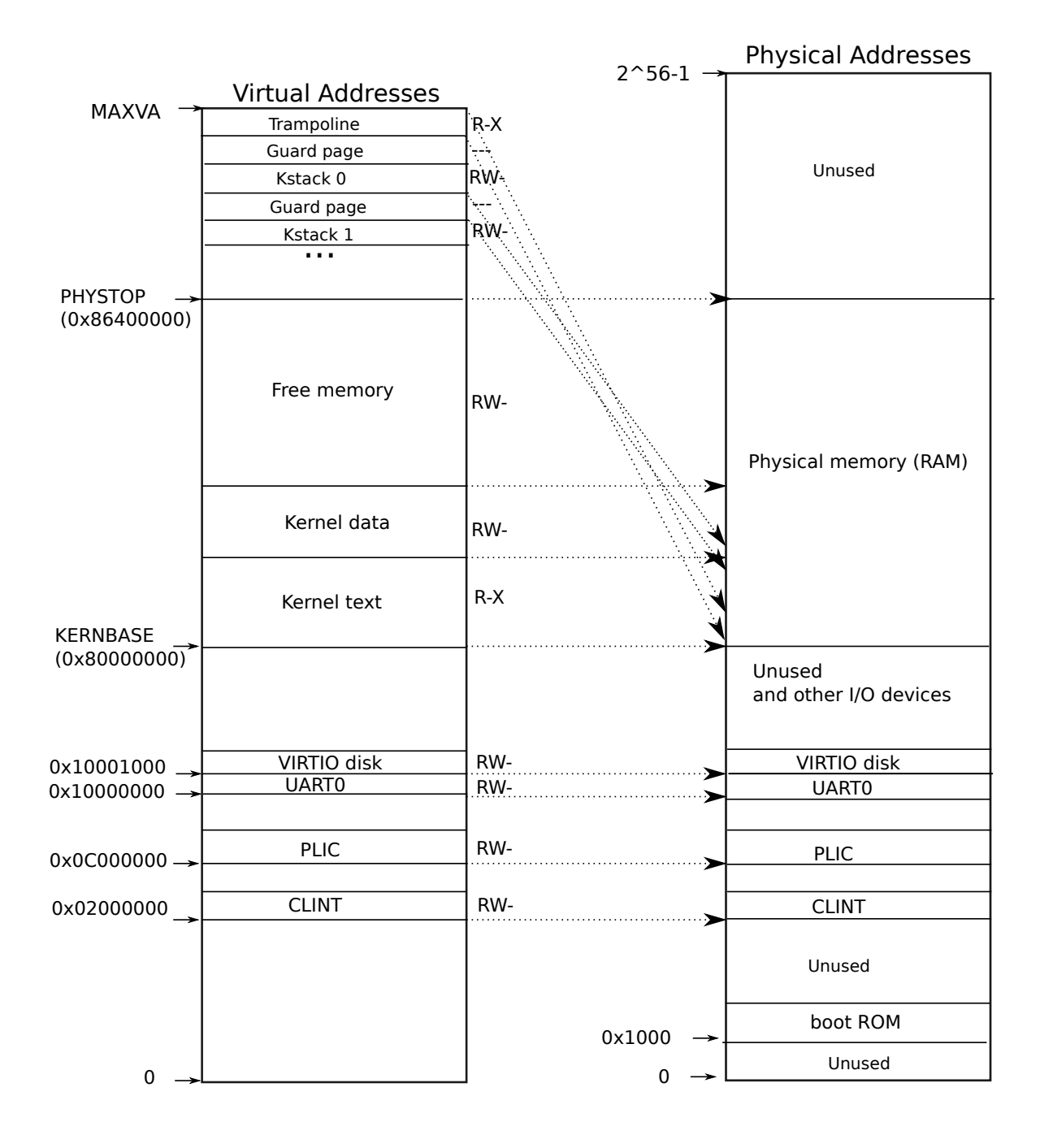

 $\boxtimes$  4.1: On the left,  $xy6'$  s kernel address space. RWX refer to PTE read, write, and we here and the case of the case of  $\frac{1}{2}$  and  $\frac{1}{2}$  page tables; a physical page  $\frac{1}{2}$  page  $\frac{1}{2}$  and  $\frac{1}{2}$  and  $\frac{1}{2}$  and  $\frac{1}{2}$  and  $\frac{1}{2}$  and  $\frac{1}{2}$  and  $\frac{1}{2}$  and  $\frac{1}{2}$  and  $\frac{1}{$ code) is mapped twice in the virtual address space of the virtual address space of the kernel: once at top of the virtual address space of the virtual address space of the virtual address space of the virtual address space execute permissions. On the right, the RISC-V physical address space that xv6 expects to see. Russ Cox(2014) xv6 a simple, Unix-like teaching operating system (Frans Kaashoek, Robert Morris)

## 第**5**章 **CbC** インターフェース

構造図書く (今の cbcxv6 と同じか確認してから)

Gears OS では Meta Code Gear で Context から値を取り出し、ノーマルレベルの Code Gear に値を渡す。しかし、Code Gaer がどの Data Gear の番号に対応するかを指定す る必要があったり、 ノーマルレベルとメタレベルで見え方が異なる Data Gear を Meta Code Gear によって 調整する必要があったりと、 メタレベルからノーマルレベルの継 続の記述が煩雑になるため、Interface 化をしている。Interface は Data Gear に対しての 操作を行う Code Gear であり、実装は別で定義する。

そうすることで Gears OS の機能を置き換えることできるようになる。

#### **5.1** インターフェースの定義

インターフェースはある Data Gear の定義と、それに対する操作を行う Code Gear の 集合を表現する Meta Data Gear である。Context では全ての Code Gaer と Data Gear の集合を表現していることに対し、インターフェースは一部の Code Gear と一部の Data Gear の集合を表現する。

インターフェースを記述することによってノーマルレベルとメタレベルの分離が可能と なる。

Paging のインターフェースを記述したコードを ソースコード 5.1 に示す。

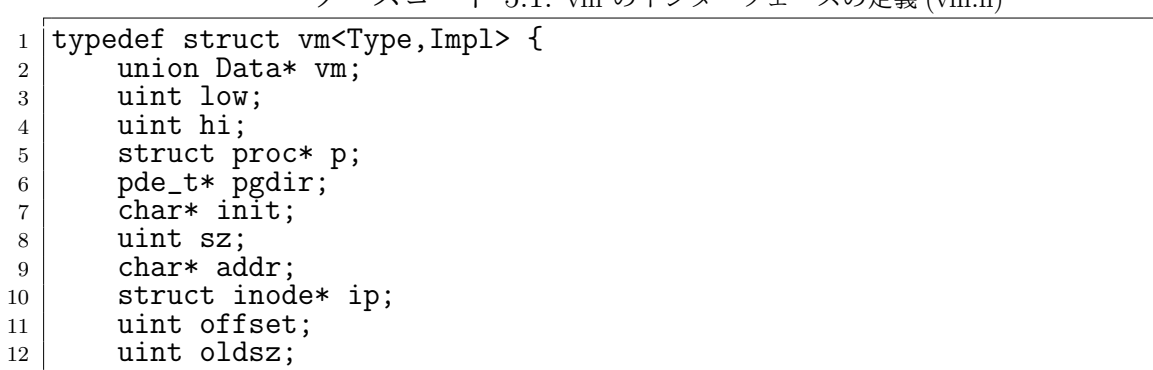

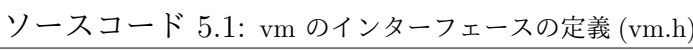

 $\begin{array}{c|c} 13 & \text{uint newsz;} \\ 14 & \text{char} * \text{ uva;} \end{array}$ 

char\* uva;

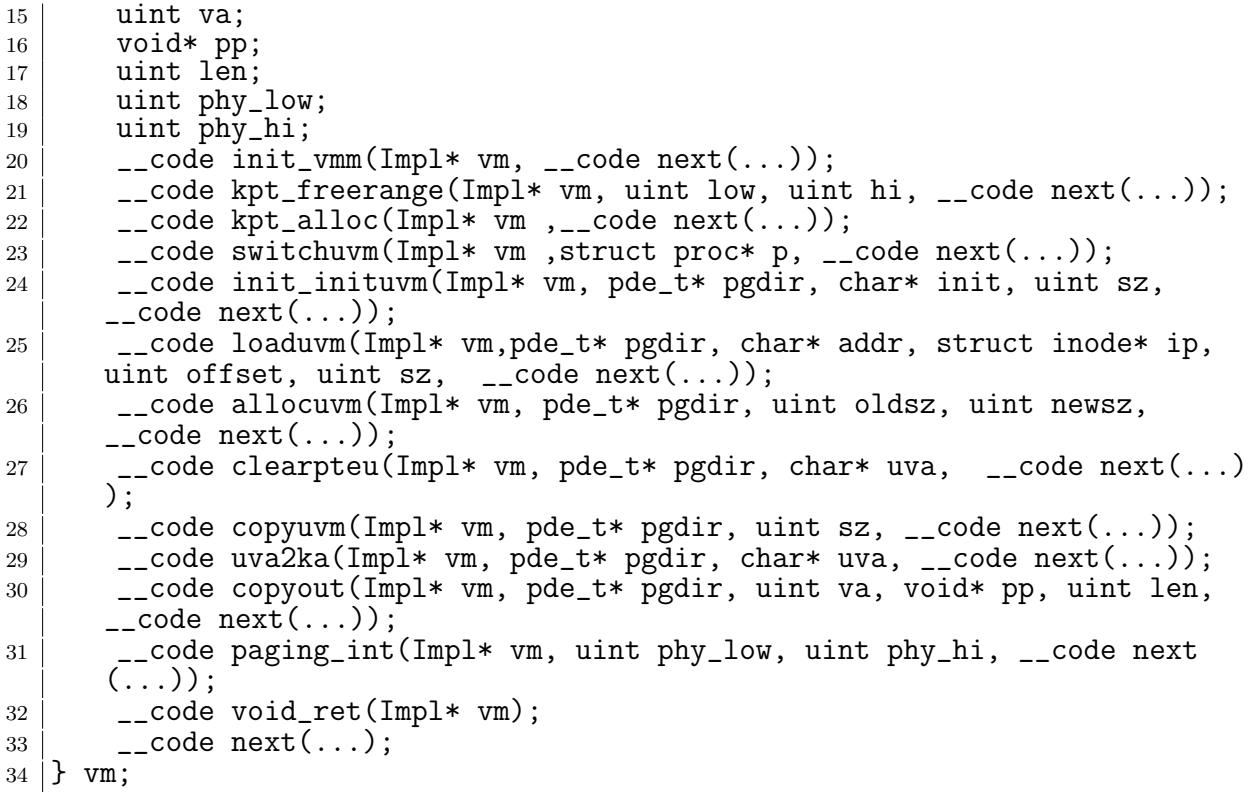

1 行目ので実装名を定義している。typedef struct の直後に実装名 (vm) を書く。

2 行目から 19 行目で引数の Data Gear 郡を定義している。初期化された Data Gear が それぞれの Code Gear の引数として扱われる。例として、2 行目で定義された vm が 21 行目から 32 行目までの引数と対応している。

Code Gear は\_code CodeGearName () で記述する。第一引数である Impl\* vm が Code Gear の型になる。

code next(...) の引数 ... は複数の Input Data Gear を持つという意味である。後述 する実装によって条件分岐によって複数の継続先が設定されることがある。

Code Gaer は 20 行目から 33 行目のように "\_code [Code Gear 名]([引数])"で定義する。 この引数が input Data Gear になる。

#### **5.2** インターフェースの実装

インターフェースは Data Gear に対しての Code Gear とその Code Gear で扱われて いる Data Gear の集合を抽象化した Meta Data Gear で、vm.c に対応する実装は別で定 義する。

インターフェースの実装についてソースコード 5.2 で示す。

```
ソースコード 5.2: vm インターフェースの実装
```

```
1 #include "../../context.h"
2 #interface "vm.h"
3
4 vm* createvm_impl(struct Context* cbc_context) {
5 struct vm* vm = new vm();
6 struct vm_impl* vm_impl = new vm_impl();
7 | vm->vm = (union Data*)vm_impl;
8 \mid vm_impl->vm_impl = NULL;
9 \mid \text{vm\_impl-} > i = 0;10  vm_impl->pte = NULL;
11   vm\_imp1->sz = 0;12 vm_impl->loaduvm_ptesize_check = C_loaduvm_ptesize_checkvm_impl;
13 vm_impl->loaduvm_loop = C_loaduvm_loopvm_impl;
14 vm_impl->allocuvm_check_newsz = C_allocuvm_check_newszvm_impl;
15 vm_impl->allocuvm_loop = C_allocuvm_loopvm_impl;
16 vm_impl->copyuvm_check_null = C_copyuvm_check_nullvm_impl;
17 vm_impl->copyuvm_loop = C_copyuvm_loopvm_impl;
18 vm_impl->uva2ka_check_pe_types = C_uva2ka_check_pe_types;
19 vm_impl->paging_intvm_impl = C_paging_intvmvm_impl;
20 vm_impl->copyout_loopvm_impl = C_copyout_loopvm_impl;
21 vm_impl->switchuvm_check_pgdirvm_impl =
         C_switchuvm_check_pgdirvm_impl;
22 vm_impl->init_inituvm_check_sz = C_init_inituvm_check_sz;<br>23 vm->void ret = C vm void ret:
          vm_2 = \frac{1}{2} vm->void_ret = C_ vm_void_ret;
24 vm->init_vmm = C_init_vmmvm_impl;
25 vm->kpt_freerange = C_kpt_freerangevm_impl;
26 vm->kpt_alloc = C_kpt_allocvm_impl;<br>27 vm->switchuvm = C switchuvmvm impl:
27 vm->switchuvm = C_switchuvmvm_impl;<br>28 vm->init inituvm = C init inituvmvm
          vm->init\_inituvm = C_init\_inituvmvm\_imp1;29 \vert vm->loaduvm = C_loaduvmvm_impl;
30 \text{ Wm}-\text{vallocuum} = \text{C}_\text{allocuumvm\_impl};<br>31 \text{ Wm}-\text{clearpteu} = \text{C}_\text{clearpteuvm} imp
\begin{array}{lll} \text{31} & \text{vm}\text{-} \text{c} \text{1} & \text{cm} \text{2} \\ \text{32} & \text{cm} & \text{c} \text{2} \text{c} \text{3} \text{c} \text{0} & \text{cm} \text{2} \text{c} \\ \text{33} & \text{cm} & \text{c} \text{3} \text{c} \text{0} & \text{c} \text{0} \text{c} \text{0} & \text{0} \end{array}\begin{array}{ll}\n\text{sum} & \text{sum} & \text{sum} & \text{sum} \\
\text{sum} & \text{sum} & \text{sum} & \text{sum} \\
\text{sum} & \text{sum} & \text{max} \\
\text{sum} & \text{sum} & \text{sum} \\
\text{sum} & \text{sum} & \text{sum} \\
\text{sum} & \text{sum} & \text{sum} \\
\text{sum} & \text{sum} & \text{sum} \\
\text{sum} & \text{sum} & \text{sum} \\
\text{sum} & \text{sum} & \text{sum} \\
\text{sum} & \text{sum} & \text{sum} \\
\text{sum} & \text{sum} & \text{sum} \\
\textvm->uva^2ka = C_uva^2kavm\_impl;34 wm->copyout = C_ccopyoutvm_impl;
\begin{array}{lll} \text{35} & \text{vm} > \text{paging} \text{int} = \text{C} \text{paging} \text{intvm} \text{impl}; \\ \text{78} & \text{return } \text{vm}: & \text{88} \end{array}return vm;
37 \vert }
\frac{38}{39} extern struct {
39 struct spinlock lock;<br>40 struct run *freelist:
          struct run *freelist;
41 | \} kpt_mem;
42
43 \mid \_ \texttt{--code init\_vmmvm\_impl} (struct vm_impl* vm,\_ \texttt{--code next}(...)) {
44 initlock(&kpt_mem.lock, "vm");
45 kpt_mem.freelist = NULL;
46
47 goto next(...);48 | }
49
50 extern struct run {
51 struct run *next;
52 \mid \};
53
```

```
54 static void _kpt_free (char *v)
55 \mid \{56 struct run *r;
57
58 r = (struct run*) v;
59 r->next = kpt_mem.freelist;<br>60 kpt mem.freelist = r:
       kpt mem.freelist = r;
61 \,|\ \}62
63 |__code kpt_freerangevm_impl(struct vm_impl* vm, uint low, uint hi, __code
       next(...)) {
64
65 if (low < hi) {
66 \text{kpt\_free}((\text{char*})\text{low});67 goto kpt_freerangevm_impl(vm, low + PT_SZ, hi, next(...));
68
69 }
70 goto next(\ldots);71 \, | \}72
73 \vert __code kpt_allocvm_impl(struct vm_impl* vm, __code next(...)) {
74 acquire(&kpt_mem.lock);
75
76 goto kpt_alloc_check_impl(vm_impl, next(...));
77 |}
78
79 typedef struct proc proc;
80 |__code switchuvmvm_impl(struct vm_impl* vm, struct proc* p, __code next
      (...)) { //:skip
81
82 goto switchuvm_check_pgdirvm_impl(...);
83 }
84
85 |__code init_inituvmvm_impl(struct vm_impl* vm, pde_t* pgdir, char* init,
      uint sz, \anglecode next( \ldots )) {
86
87 Gearef(cbc_context, vm_impl)->pgdir = pgdir;
88 Gearef(cbc_context, vm_impl)->init = init;
89 Gearef(cbc_context, vm_impl)->sz = sz;
90 Gearef(cbc_context, vm_impl)->next = next;
91 goto init_inituvm_check_sz(vm, pgdir, init, sz, next(...));
92 \mid}
93
94 __code loaduvmvm_impl(struct vm_impl* vm, pde_t* pgdir, char* addr,
      struct inode* ip, uint offset, uint sz, \Boxcode next(\ldots)) {
95 Gearef(cbc_context, vm_impl)->pgdir = pgdir;
96 Gearef(cbc_context, vm_impl)->addr = addr;
97 Gearef(cbc_context, vm\_impl)->ip = ip;
98 Gearef(cbc_context, vm_impl)->offset = offset;
99 Gearef(cbc_context, vm_impl)->sz = sz;
100 Gearef(cbc_context, vm_impl)->next = next;
101
102 goto loaduvm_ptesize_checkvm_impl(vm, next(...));
```
 $103 \mid$ } 104 <sup>105</sup> \_\_code allocuvmvm\_impl(struct vm\_impl\* vm, pde\_t\* pgdir, uint oldsz, uint newsz,  $\angle$ code next $(\ldots))$  { 106  $107$  goto allocuvm\_check\_newszvm\_impl(vm, pgdir, oldsz, newsz, next(...));  $108$  | } 109 110 L\_code clearpteuvm\_impl(struct vm\_impl\* vm, pde\_t\* pgdir, char\* uva, \_\_code next(...)) { 111 112 goto clearpteu\_check\_ptevm\_impl(vm, pgdir, uva,  $next(...))$ ;<br>113 } <sup>113</sup> } 114 <sup>115</sup> \_\_code copyuvmvm\_impl(struct vm\_impl\* vm, pde\_t\* pgdir, uint sz, \_\_code  $next(...))$  { 116 117 | goto copyuvm\_check\_nullvm\_impl(vm, pgdir, sz, \_\_code next(...)); <sup>118</sup> } 119 120 |\_\_code uva2kavm\_impl(struct vm\_impl\* vm, pde\_t\* pgdir, char\* uva, \_\_code  $next(...)$ ) { 121 122 | goto uva2ka\_check\_pe\_types(vm, pgdir, uva, next(...));  $123 \mid$ } 124 125  $\vert$  \_\_code copyoutvm\_impl(struct vm\_impl\* vm, pde\_t\* pgdir, uint va, void\* pp , uint len,  $\angle$  code next(...)) { 126  $127$  wm->buf = (char\*) pp; 128 129 goto copyout\_loopvm\_impl(vm, pgdir, va, pp, len, va0, pa0, next(...)) ;  $130 \mid$  } 131 132 |\_\_code paging\_intvm\_impl(struct vm\_impl\* vm, uint phy\_low, uint phy\_hi,  $\text{\_code}$  code next $(\dots)$ ) { 133 134 goto paging\_intvmvm\_impl(vm, phy\_low, phy\_hi, next(...)); <sup>135</sup> } 136  $137$   $\Big|$  --code vm\_void\_ret(struct vm\_impl\* vm) {<br>138 return;<br>} <sup>139</sup> }

2 行目のようにインターフェースのヘッダーファイルは #interface で呼び出す。

create impl の関数内で、インターフェースを vm で定義し、23 行目の vm-*>*void ret のようにそれぞれのインターフェースに対応させていく。

CbC は 1 つ 1 つの関数の信頼性を保障させるために細かくする必要があるので、for 文 や if 文がある場合はさらに実装を分ける。vm と同じように vm impl を定義し、遷移す る関数名に対応させていく。分けた実装はさらに別で実装する (vm impl private.cbc)。

## **5.3** インターフェース内の **private** メソッド

インターフェースで定義した Code Gear 以外の Code Gaer も記述することができる。 この Code Gear は基本的にインターフェースで指定された Code Gear 内からのみ継続さ れるため、Java の private メソッドのように扱われる。

```
インターフェースと同じようにヘッダーファイルをソースコード 5.3 で定義する。
```
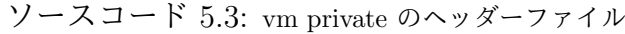

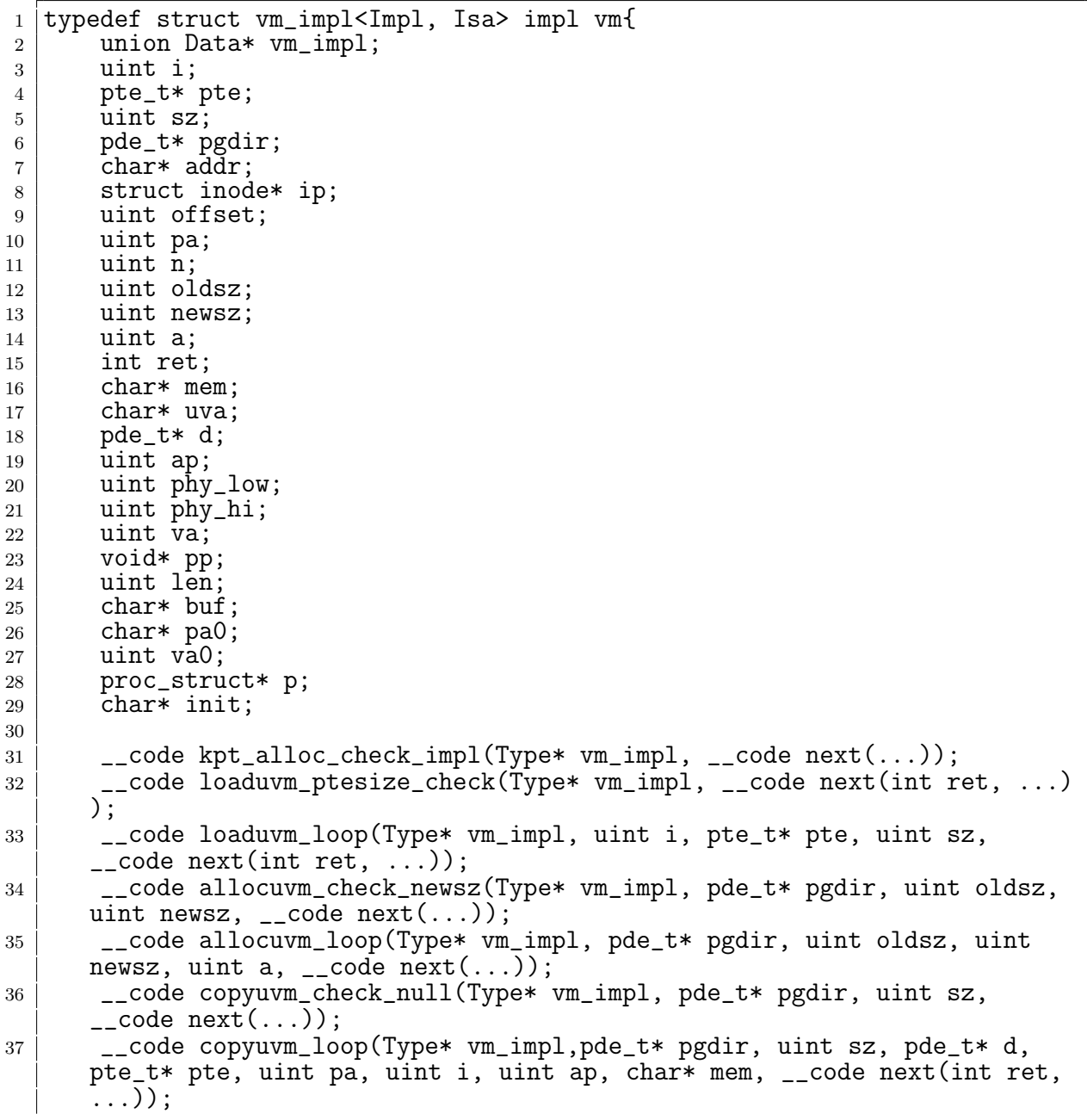

```
38 | __code clearpteu_check_ptevm_impl(Type* vm_impl, pde_t* pgdir, char*
      uva, \qquad \qquad \text{code next}(\ldots));
39 ___code uva2ka_check_pe_types(Type* vm_impl, pde_t* pgdir, char* uva,
      __code next(...));
40 | Loode paging_intvm_impl(Type* vm_impl, uint phy_low, uint phy_hi,
      __code next(...));
41 __code copyout_loopvm_impl(Type* vm_impl, pde_t* pgdir, uint va, void
      * pp, uint len, __code next(...));
42 | __code switchuvm_check_pgdirvm_impl(struct vm_impl* vm_impl, struct
      proc* p, -code next(...));
43 | Loode init_inituvm_check_sz(struct vm_impl* vm_impl, pde_t* pgdir,
      char* init, uint sz, \angle-code next(\dots);
44 | __code void_ret(Type* vm_impl);
45 \phantom{00} __code next(...);
46 | \rm y vm_impl;
```
private での CbC の記述を vm.c と比べて説明する。全体の記述量が多いため、if 文と for 文のある loaduvm という関数で説明を行う。

ソースコード 5.4: vm.c の loaduvm

```
1 // Return the address of the PTE in page directory that corresponds to
2 // virtual address va. If alloc!=0, create any required page table pages
      .
3 static pte_t* walkpgdir (pde_t *pgdir, const void *va, int alloc)
4 \mid \{5 pde_t *pde;
6 pte_t *pgtab;
7
8 // pgdir points to the page directory, get the page direcotry entry (
     pde)
9 \mid pde = &pgdir[PDE_IDX(va)];
10
11 if (*pde & PE_TYPES) {
12 pgtab = (pte_t*) p2v(PT_ADDR(*pde));13
14 } else {
15 if (!alloc || (pgtab = (pte_t*) kpt_alloc()) == 0) {<br>16 \left( return 0:
          return 0;<br>}
17 }
18
19 | // Make sure all those PTE_P bits are zero.
20 memset(pgtab, 0, PT_SZ);
21
22 / // The permissions here are overly generous, but they can
23 / // be further restricted by the permissions in the page table
24 / // entries, if necessary.
25 *pde = v2p(pgtab) | UPDE_TYPE;
26 }
27
28 return &pgtab [PTE_IDX(va)];
29 \mid }
30
```

```
31 // Load a program segment into pgdir. addr must be page-aligned
32 // and the pages from addr to addr+sz must already be mapped.
33 int loaduvm (pde_t *pgdir, char *addr, struct inode *ip, uint offset,
      uint sz)
\frac{34}{35} {
       uint i, pa, n;
36 pte_t *pte;
37
38 if ((uint) addr % PTE_SZ != 0) {
\begin{bmatrix} 39 \\ 40 \end{bmatrix} panic("loaduvm: addr must be page aligned");
40 }
41
42 for (i = 0; i < sz; i += PTE_SZ) {
43 if ((\text{pte} = \text{walkpgdir}(\text{pgdir}, \text{addr} + i, 0)) == 0) {
44 panic("loaduvm: address should exist");<br>45
45 }
46
47 | pa = PTE_ADDR(*pte);
48
_{49} | if (sz - i < PTE_SZ) {
50 n = sz - i;
51 } else {
\begin{array}{c|c}\n 52 & \text{n = PTE\_SZ}; \\
 53 & \text{ } \n\end{array}53 }
54
55 if (readi(ip, p2v(pa), offset + i, n) != n) {
56 return -1;
57 }
58 }
59
60 return 0;
61 \, | \}
```
vm impl.cbc の Code Gear であるloaduvmvm impl から goto で loaduvm ptesize checkvm impl に遷移する。vm.c での最初の if 文までの処理を 1つの Code Gear として loaduvm ptesize checkvm impl に記述する。(3 行目 11 行目)

```
ソースコード 5.5: private での loaduvm の実装
```

```
1 #interface "vm_impl.h"
\overline{2}3 __code loaduvm_ptesize_checkvm_impl(struct vm_impl* vm_impl, __code next(
      int ret, ...)) {
4 char* addr = vm\_impl ->addr;
5
6 if ((uint) addr %PTE_SZ != 0) {
7 // goto panic
8 }
9
10 goto loaduvm_loopvm_impl(vm_impl, next(ret, ...));
11 \mid }
12
13 __code loaduvm_loopvm_impl(struct vm_impl* vm_impl, __code next(int ret,
```

```
...)) {
\begin{array}{c|c} 14 & \text{uint i =vm\_impl->i;} \\ 15 & \text{uint sz = VM } \text{impl->s} \end{array}uint sz = \text{vm\_impl} -\text{sz};16
17 if (i < sz) {
18 goto loaduvm_check_pgdir(vm_impl, next(ret, ...));
19 }
20
21 goto loaduvm_exit(vm_impl, next(ret, ...));
2223
24
25 static pte_t* walkpgdir (pde_t *pgdir, const void *va, int alloc)
26 \mid 527 pde_t *pde;
28 pte_t *pgtab;
29
30 // pgdir points to the page directory, get the page direcotry entry (
       pde)
31 | pde = \&pgdir[PDE_IDX(va)];
32
33 if (*pde & PE_TYPES) {
34 pgtab = (pte_t*) p2v(PT_ADDR(*pde));35
36 } else {
37 if (!alloc || (pgtab = (pte_t*) kpt_alloc()) == 0) {
\begin{array}{c|c}\n 38 & \text{return } 0; \\
 39 & \text{ } \n\end{array}39 }
40
41 // Make sure all those PTE_P bits are zero.
42 memset(pgtab, 0, PT_SZ);
43
44 // The permissions here are overly generous, but they can
45 // be further restricted by the permissions in the page table
46 // entries, if necessary.
47 *pde = v2p(pgtab) | UPDE_TYPE;
48 }
49
50 return &pgtab[PTE_IDX(va)];
51 \, | \}52
53
54 |__code loaduvm_check_pgdir(struct vm_impl* vm_impl, __code next(int ret,
       ...)) {
55 pte_t* pte = vm\_impl->pte;
56 pde_t* pgdir = vm_impl->pgdir;<br>57 uint i = vm impl->i;
\begin{array}{c|c}\n57 & \text{uint i = vn\_impl->i;} \\
58 & \text{char} * \text{addr = vn\_impl}\n\end{array}58 char* addr = \text{vm\_impl}\rightarrowaddr;<br>59 uint pa = \text{vm\_impl}\rightarrowpa;
        uint pa = \text{vm}_\text{impl}->pa;
60
61 if ((pte = walkpgdir(pgdir, addr + i, 0)) == 0) {
\begin{array}{c|c} 62 & / & \text{goto panic} \\ 63 & \text{ } & \end{array}63 }
64 | pa = PTE_ADDR(*pte);
```

```
65
\begin{array}{c|c} 66 & \text{vm\_impl->pte = pte}; \\ 67 & \text{vm } \text{impl->pedir = pg} \end{array}67 \text{ cm} impl->pgdir = pgdir;<br>68 \text{ cm} impl->addr = addr:
         vm\_impl->addr = addr;
69 vm_impl->pa = pa;
70
71 goto loaduvm_check_PTE_SZ(vm_impl, next(ret, ...));
72 |73
74 __code loaduvm_check_PTE_SZ(struct vm_impl* vm_impl, __code next(int ret,
          ...)) {
75 uint sz = vm\_impl \rightarrow sz;76 uint i = vm_impl->i;
\begin{array}{c|c}\n 77 & \text{uint n = vn\_imp1->n;} \\
 \hline\n 78 & \text{struct index ip = w}\n \end{array}struct inode* ip = \text{vm}_impl-\text{ip};79 uint pa = vm\_imp1->pa;80 uint offset = vm\_imp1->offset;81
|82| if (sz - i < PTE_SZ) {
\begin{array}{ccc} 83 & \text{ } & \text{n} = \text{sz} - \text{i} \end{array}84 } else {
85 n = PTE_SZ;
86 }
87
88 if (readi(ip, p2v(pa), offset + i, n) != n) {<br>89 ret = -1;
              ret = -190 goto next(ret, ...);
91 }
92
93 vm_impl->n = n;
94
95 goto loaduvm_loopvm_impl(vm_impl, next(ret, ...));
96 }
97
98 |__code loaduvm_exit(struct vm_impl* vm_impl, __code next(int ret, ...)) {
99 ret = 0;
100 goto next(ret, ...);
101 | \}
```
#### **5.4** インターフェースの呼び出し

定義したインターフェースの呼び出し方について説明する。CbC の場合 goto による 遷移を行うので、関数呼び出しのように goto 以降のコードを実行できない。例として、 ソースコード 5.6 の 16 行目のように goto によってインターフェースで定義した命令を 行うと、戻ってこれないため 17 行目以降が実行されなくなる。

```
ソースコード 5.6: cbc インターフェースの goto
```

```
1 void userinit(void)
2 \mid \{
```

```
3 struct proc* p;
4 extern char _binary_initcode_start[], _binary_initcode_size[];
5
6 \mid p = \text{alloc}(\text{)};
7 initContext(&p->cbc_context);
8
9 \mid initproc = p;
10
11 | if((p->pgdir = kpt_alloc()) == NULL) {
12 panic("userinit: out of memory?");
13 }
14
15 goto cbc_init_vmm_dummy(&p->cbc_context, p, p->pgdir,
      _binary_initcode_start, (int)_binary_initcode_size);
16 p->sz = PTE_SZ;
17
18 // craft the trapframe as if
19 | memset(p->tf, 0, sizeof(*p->tf));
```
ソースコード 5.7: dummy を使った呼び出し

```
1 void dummy(struct proc *p, char _binary_initcode_start[], char
      _binary_initcode_size[])
2 \mid \mathcal{E}3 / // inituvm(p->pgdir, _binary_initcode_start, (int)
     _binary_initcode_size);
4 goto cbc_init_vmm_dummy(&p->cbc_context, p, p->pgdir,
      _binary_initcode_start, (int)_binary_initcode_size);
5
6 | }
7
8
9
10 |__ncode cbc_init_vmm_dummy(struct Context* cbc_context, struct proc* p,
     pde_t* pgdir, char* init, uint sz){//:skip
11
12 struct vm* vm = createvm_impl(cbc_context);
13 // goto vm->init_vmm(vm, pgdir, init, sz, vm->void_ret);
14 Gearef(cbc_context, vm)->vm = (union Data*) vm;
15 Gearef(cbc_context, vm)->pgdir = pgdir;
16 Gearef(cbc_context, vm)->init = init;
17 Gearef(cbc_context, vm)->sz = sz
18 Gearef(cbc_context, vm)->next = C_vm_void_ret ;
19 goto meta(cbc_context, vm->init_inituvm);
20 \mid }
21
22
23 void userinit (void)
24 \mid \{25 struct proc* p;
26 extern char _binary_initcode_start[], _binary_initcode_size[];
27
28 | p = allocproc();
```

```
29 | initContext(&p->cbc_context);
\frac{30}{31}intproc = p;32
33 if((p->pgdir = kpt_alloc()) == NULL) {
34 panic("userinit: out of memory?");
\frac{1}{35} }
36
37 dummy(p, _binary_initcode_start, _binary_initcode_size);
```
ソースコードの説明

# 第**6**章 評価

# 第**7**章 まとめ

### **7.1** 今後の書き換え方針

本論文では、Paging 部分の書き換えの説明を行なった。今後 Xv6 全体の CbC による 書き換えを行なっていく。

# 謝辞

2020 年 3 月 桃原 優

# 参考文献

- [1] Russ Cox, M. Frans Kaashoek, and Robert T. Morris. xv6: a simple, Unix-like teaching operating system. 2014.
- [2] Herbert Bos Andrew S.Tanenbaum. Modern Operating Systems. 2015.
- [3] Raspberry Pi ― Teach, Learn, and Make with Raspberry Pi. https://www.raspberrypi.org.
- [4] Zhiyi Wang. xv6-rpi. https://code.google.com/archive/p/xv6-rpi/, 2013.
- [5] Kaito TOKKMORI and Shinji KONO. Implementing continuation based language in llvm and clang. *LOLA 2015*, July 2015.
- [6] Eugenio Moggi. Notions of computation and monads. *Inf. Comput.*, Vol. 93, No. 1, pp. 55–92, July 1991.
- [7] Jean Yang and Chris Hawblitzel. Safe to the last instruction: Automated verification of a type-safe operating system. In *Proceedings of the 31st ACM SIGPLAN Conference on Programming Language Design and Implementation*, PLDI '10, pp. 99–110, New York, NY, USA, 2010. ACM.
- [8] Gerwin Klein, Kevin Elphinstone, Gernot Heiser, June Andronick, David Cock, Philip Derrin, Dhammika Elkaduwe, Kai Engelhardt, Rafal Kolanski, Michael Norrish, Thomas Sewell, Harvey Tuch, and Simon Winwood. sel4: Formal verification of an os kernel. In *Proceedings of the ACM SIGOPS 22Nd Symposium on Operating Systems Principles*, SOSP '09, pp. 207–220, New York, NY, USA, 2009. ACM.
- [9] Helgi Sigurbjarnarson, James Bornholt, Emina Torlak, and Xi Wang. Push-button verification of file systems via crash refinement. In *Proceedings of the 12th USENIX Conference on Operating Systems Design and Implementation*, OSDI'16, pp. 1–16, Berkeley, CA, USA, 2016. USENIX Association.
- [10] Hokama MASATAKA and Shinji KONO. Gearsos の hoare logic をベースにした検 証手法. ソフトウェアサイエンス研究会, Jan 2019.
- [11] Ulf Norell. Dependently typed programming in agda. In *Proceedings of the 4th International Workshop on Types in Language Design and Implementation*, TLDI '09, pp. 1–2, New York, NY, USA, 2009. ACM.
- [12] Chris Lattner and Vikram Adve. LLVM: A Compilation Framework for Lifelong Program Analysis & Transformation. In *Proceedings of the 2004 International Symposium on Code Generation and Optimization (CGO'04)*, Palo Alto, California, Mar 2004.
- [13] GNU Compiler Collection (GCC) Internals. *http://gcc.gnu.org/onlinedocs/gccint/*.
- [14] 河野真治, 伊波立樹, 東恩納琢偉. Code gear、data gear に基づく os のプロトタイ プ. 情報処理学会システムソフトウェアとオペレーティング・システム研究会 (OS), May 2016.
- [15] ARM Architecture Reference Manual. *http://infocenter.arm.com/help/topic/com.arm. doc.subset.architecture.reference/index.html*.

## 発表履歴

]

- *•* 宮城 光希, 桃原 優, 河野真治. GearsOS のモジュール化と並列 API. 情報処理学会 システムソフトウェアとオペレーティング・システム研究会 (OS), May, 2018
- *•* 桃原 優, 東恩納琢偉, 河野真治. GearsOS <sup>の</sup> Paging <sup>と</sup> Segmentation・システムソ フトウェアとオペレーティング・システム(OS), May, 2019

# 付 録**A** ソースコード一覧

本文中に紹介したソースコードの内、量が膨大なため一部しか掲載できなかったソース コードを示す。

### **A-1** インターフェース内の **private** メソッドの実装

Xv6 の元のコードである vm.c A.1 をインターフェースで定義した後に、if 文や for 文 がある関数を実装側でさらに分けた vm impl private.cbc をソースコード A.2 に示す。

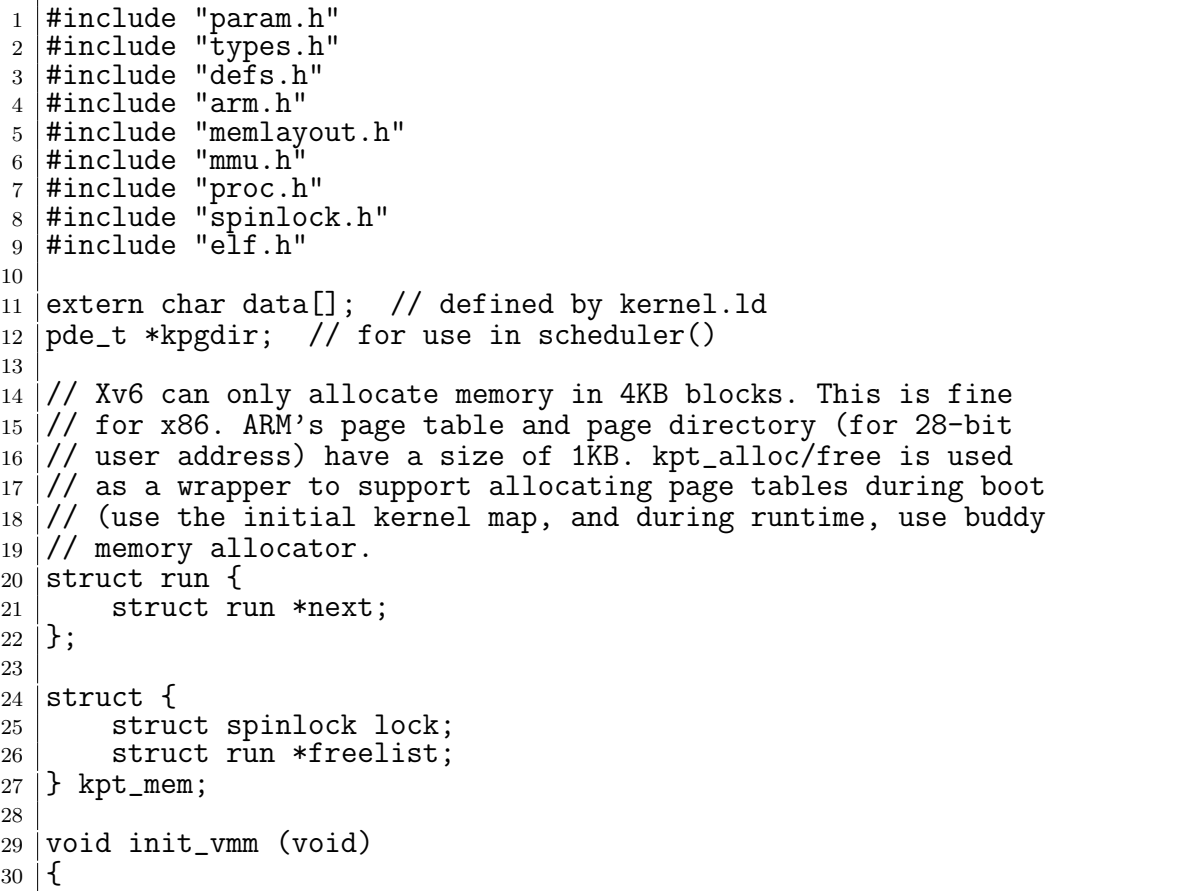

ソースコード A.1: Xv6 の vm.c

```
31 | initlock(&kpt_mem.lock, "vm");
\begin{array}{c|c}\n 32 & \text{kpt\_mem.freelist = NULL;} \\
 33 & \end{array}33 }
34
35 static void _kpt_free (char *v)
\frac{36}{37} {
           struct run *r:
38
\begin{array}{c|c}\n 39 & \text{r = (struct run*) v;} \\
 40 & \text{r->next = kpt mem.fr}\n\end{array}40 r->next = kpt_mem.freelist;<br>41 kpt mem.freelist = r:
           kpt\_mem.freelist = r;42 |43
44
45 static void kpt_free (char *v)
46 \mid \{47 if (v >= (char*)P2V(INIT_KERNMAP)) {
48 kfree(v, PT_ORDER);
\begin{array}{c|c} 49 & \text{return;} \\ 50 & \end{array}50 }
51
52 acquire(&kpt_mem.lock);
53 \qquad \qquad \qquad \qquad \qquad \qquad \qquad \qquad \qquad \qquad \qquad \qquad \qquad \qquad \qquad \qquad \qquad \qquad \qquad \qquad \qquad \qquad \qquad \qquad \qquad \qquad \qquad \qquad \qquad \qquad \qquad \qquad \qquad \qquad \qquad \qquad 
54 release(&kpt_mem.lock);
55 \mid}
56
57 // add some memory used for page tables (initialization code)
58 void kpt_freerange (uint32 low, uint32 hi)
59 \mid \{60 while (low < hi) {
61 \qquad _kpt_free ((char*)low);
\begin{array}{c|c}\n62 & 1 \text{ow} & \text{+} = \text{PT\_SZ}; \\
63 & 1\n\end{array}\begin{array}{c|c} 63 & \\ 64 & \end{array}64 }
65
66 void* kpt_alloc (void)
67 \mid \mathcal{E}68 struct run *r;
69
70 acquire(&kpt_mem.lock);
71
\begin{array}{c|c} \hline r_2 & \hline \text{if } ((r = \texttt{kpt\_mem.freelist}) \text{ != NULL}) \text{ { } \{73} \} & \hline \texttt{kpt\_mem.freelist = r->next; } \end{array}kpt_mem.freelist = r->next;
74 }
75
76 release(&kpt_mem.lock);
77
78 // Allocate a PT page if no inital pages is available
79 if ((r == NULL) && ((r = kmalloc (PT_ORDER)) == NULL)) {
\begin{array}{c} 80 \\ 81 \end{array} panic("oom: kpt_alloc");
81 }
82
83 memset(r, 0, PT_SZ);
```

```
\begin{array}{c|c} 84 & \text{return (char*) r;} \\ 85 & \end{array}85 }
86
87 // Return the address of the PTE in page directory that corresponds to
88 // virtual address va. If alloc!=0, create any required page table pages
       .
89 static pte_t* walkpgdir (pde_t *pgdir, const void *va, int alloc)
90 \mid \{91 pde_t *pde;
92 pte_t *pgtab;
93
94 // pgdir points to the page directory, get the page direcotry entry (
       pde)
95 | pde = \text{kgdir[PDE_IDX(va)]};96
97 if (*pde & PE_TYPES) {
98 pgtab = (pte_t*) p2v(PT_ADDR(*pde));
99
100 } else {
101 | if (!alloc || (pgtab = (pte_t*) kpt_alloc()) == 0) {
\begin{array}{ccc} 102 & \text{return } 0; \\ 103 & \text{ } \end{array}103 }
104
105 // Make sure all those PTE_P bits are zero.
106 memset(pgtab, 0, PT_SZ);
107
108 // The permissions here are overly generous, but they can
109 // be further restricted by the permissions in the page table
110 // entries, if necessary.
111 *pde = v2p(pgtab) | UPDE_TYPE;<br>112 }
112\,113
114 return &pgtab[PTE_IDX(va)];
115 | }
116
117 // Create PTEs for virtual addresses starting at va that refer to
118 // physical addresses starting at pa. va and size might not
119 // be page-aligned.
120 static int mappages (pde_t *pgdir, void *va, uint size, uint pa, int ap)
121 \mid \{122 char *a, *last;
123 pte_t *pte;
124
125 a = (char*) align_dn(va, PTE_SZ);
126 last = (char*) align_dn((uint)va + size - 1, PTE_SZ);
127
128 for (:) {
129 if ((pte = walkpgdir(pgdir, a, 1)) == 0) {
\begin{array}{c|c}\n 130 & \text{return } -1; \\
 131 & \text{} \end{array}131 }
132
133 if (*pte & PE_TYPES) {
134 panic("remap");
```

```
135 }
136
137 *pte = pa | ((ap & 0x3) << 4) | PE_CACHE | PE_BUF | PTE_TYPE;
138
_{139} if (a == last) {
\begin{array}{c|c}\n 140 & \text{break;} \\
 141 & \text{vert}\n \end{array}141 }
142
\begin{array}{c|c}\n 143 & \text{a} & \text{+= } PTE\_SZ;\n 144 & \text{pa} & \text{+= } PTE\_SZ\n \end{array}pa += PTE_SZ;
145 }
146
\begin{array}{c|c} 147 & \text{return } 0; \\ 148 & \end{array}148 }
149
150 \frac{\text{150}}{\text{150}} \frac{\text{150}}{\text{150}} \frac{\text{150}}{\text{150}}151 static void flush_tlb (void)
152 \mid \{153 uint val = 0;
154 asm("MCR p15, 0, \sqrt[n]{r}, c8, c7, 0" : :[r]"r" (val):);
155
156 // invalid entire data and instruction cache
157 | asm ("MCR p15,0,%[r],c7,c10,0": :[r]"r" (val):);
158 asm ("MCR p15,0,\text{[(r]},c7,c11,0": : [r]"r" (val):);
159 \mid \}160
161 // Switch to the user page table (TTBR0)
162 void switchuvm (struct proc *p)
163 \mid \{164 uint val;
165
166 | pushcli();
167
168 if (p - \text{p}gdir == 0) {
169 panic("switchuvm: no pgdir");<br>170 }
170 }
171
172 val = (uint) V2P(p->pgdir) | 0x00;
173
174 | asm("MCR p15, 0, %[v], c2, c0, 0": :[v]"r" (val):);
175 flush_tlb();
176
\begin{array}{c} 177 \\ 178 \end{array} popcli();
178
179
180 // Load the initcode into address 0 of pgdir. sz must be less than a page
         .
181 void inituvm (pde_t *pgdir, char *init, uint sz)
182 \mid 1183 char *mem;
184
185 if (sz >= PTE_SZ) {
186 panic("inituvm: more than a page");<br>187
187 }
```

```
188
189 mem = alloc_page();
190 memset(mem, 0, \overline{PTE} SZ);
191 | mappages(pgdir, 0, PTE_SZ, v2p(mem), AP_KU);
\begin{array}{c} 192 \ 193 \end{array} memmove(mem, init, sz);
193 }
194
195 // Load a program segment into pgdir. addr must be page-aligned
196 // and the pages from addr to addr+sz must already be mapped.
197 int loaduvm (pde_t *pgdir, char *addr, struct inode *ip, uint offset,
        uint sz)
198 \mid \{199 | uint i, pa, n;
200 pte_t *pte;
201
_{202} if ((uint) addr % PTE_SZ != 0) {
203 \mid panic("loaduvm: addr must be page aligned");<br>204 \mid204 }
205
206 for (i = 0; i < sz; i += PTE_SZ) {
207 if ((pte = walkpgdir(pgdir, addr + i, 0)) == 0) {
208 | panic("loaduvm: address should exist");<br>209 }
209 }
210
211 pa = PTE_ADDR(*pte);
212
213 if (sz - i \lt PTE_SZ) {<br>
214 n = sz - i;
                   n = sz - i;215 } else {
\begin{array}{c|c}\n 216 & \text{n} = \text{PTE\_SZ}; \\
 217 & \text{ } \end{array}217 }
218
219 | if (readi(ip, p2v(pa), offset + i, n) != n) {
\begin{array}{c|c}\n 220 & \text{return } -1; \\
 221 & \text{ } \n\end{array}\begin{array}{c|c} 221 & & \\ 222 & & \end{array}222 }
223
224 return 0;
225 \mid }
226
227 // Allocate page tables and physical memory to grow process from oldsz to
228 // newsz, which need not be page aligned. Returns new size or 0 on error
        .
229 int allocuvm (pde_t *pgdir, uint oldsz, uint newsz)
\frac{230}{231} {
\begin{array}{c|c} 231 & \text{char} \text{ *mem;} \\ 232 & \text{uint a:} \end{array}uint a:
233
234 if (newsz >= UADDR_SZ) {<br>235 return 0;
         return 0;<br>}
236 }
237
238 if (newsz < oldsz) {
```

```
\begin{array}{c|c}\n 239 & \text{return oldsz;} \\
 240 & \text{ } \end{array}240 }
241
242 a = align_up(oldsz, PTE_SZ);
243
_{244} | for (; a < newsz; a += PTE_SZ) {
245 mem = alloc\_page();
246
_{247} if (mem == 0) {
248 cprintf("allocuvm out of memory\n");
249 deallocuvm(pgdir, newsz, oldsz);
\begin{array}{ccc} 250 \\ 251 \end{array} return 0;
251 }
252
253 memset(mem, 0, PTE_SZ);
254 mappages(pgdir, (char*) a, PTE_SZ, v2p(mem), AP_KU);<br>255255 }
256
257 return newsz;
258 \mid }
259
260 /// Deallocate user pages to bring the process size from oldsz to
261 // newsz. oldsz and newsz need not be page-aligned, nor does newsz
262 // need to be less than oldsz. oldsz can be larger than the actual
263 // process size. Returns the new process size.
264 int deallocuvm (pde_t *pgdir, uint oldsz, uint newsz)
265 \mid 1266 pte_t *pte;
\begin{array}{c|c} 267 & \text{uint a;} \\ 268 & \text{uint na} \end{array}uint pa;
269
270 if (newsz >= oldsz) {<br>271 return oldsz:
        return oldsz;<br>}
272 }
273
274 for (a = align_up(newsz, PTE_SZ); a < oldsz; a += PTE_SZ) {
275 pte = walkpgdir(pgdir, (char*) a, 0);
276
277 if (!pte) {
278 // pte == 0 --> no page table for this entry
279 // round it up to the next page directory
280 a = align_up (a, PDE_SZ);
281
282 } else if ((*pte & PE TYPES) != 0) {
283 | pa = PTE_ADDR(*pte);284
285 if (pa == 0) {
\begin{array}{c|c}\n 286 & \text{panic("deallocuum")};\n\end{array}287 }
288
289 \qquad \qquad \text{free\_page(p2v(pa))};290 \n\bigg\{\n\begin{array}{r}\n\ast \text{pte} = \bar{0};\n\end{array}\n\big\}291 }
```

```
292 }
293
\begin{array}{c|c} 294 & \text{return newsz;} \\ 295 & \end{array}\,295296
297 // Free a page table and all the physical memory pages
298 // in the user part.
299 void freevm (pde_t *pgdir)<br>300 \{\frac{300}{301}uint i:
302 char *v;
303
304 if (pgdir == 0) {
305 panic("freevm: no pgdir");<br>306 }
306
307
308 // release the user space memroy, but not page tables
309 deallocuvm(pgdir, UADDR_SZ, 0);
310
311 // release the page tables
312 for (i = 0; i < NUM_UPDE; i++) {
313 if (pgdir[i] & PE_TYPES) {
314 \bar{v} = p2v(PT_ADDR(pgdir[i]));
\begin{array}{c|c}\n\text{315} & \text{kpt\_free(v)}; \\
\text{316} & \text{ } \n\end{array}\begin{array}{c|c}\n 316 & \\
 317 & \n \end{array}317 }
318
\begin{array}{c} 319 \\ 320 \end{array} kpt_free((char*) pgdir);
320\,321
322 // Clear PTE_U on a page. Used to create an inaccessible page beneath
323 \frac{1}{1} the user stack (to trap stack underflow).
324 void clearpteu (pde_t *pgdir, char *uva)
\begin{array}{c} 325 \\ 326 \end{array} {
         pte_t *pte;
327
328 pte = walkpgdir(pgdir, uva, 0);
329 if (pte == 0) {
330 panic("clearpteu");<br>331 }
331 }
332
333 // in ARM, we change the AP field (ap & 0x3) << 4)
334 | *pte = (*pte & ~(0x03 << 4)) | AP_K0 << 4;
335 | }
336
337 // Given a parent process's page table, create a copy
338 \frac{1}{1} of it for a child.
339 pde_t* copyuvm (pde_t *pgdir, uint sz)
340 \mid \{341 pde_t *d;
342 pte_t *pte;
343 uint pa, i, ap;
344 char \astmem;
```

```
346 // allocate a new first level page directory
347 d = kpt_alloc();
\begin{array}{c|c}\n 348 & \text{if (d == NULL ) } \{ 349 & \text{return NULL } ;\n \end{array}return NULL ;<br>}
350 }
351
352 // copy the whole address space over (no COW)
353 for (i = 0; i < sz; i += PTE_SZ) {
354 if ((pte = walkpgdir(pgdir, (void *) i, 0)) == 0) {
355 panic("copyuvm: pte should exist");<br>356 }
356 }
357
358 if (!(*pte & PE_TYPES)) {
359 panic("copyuvm: page not present");<br>360
360 }
361
362 | pa = PTE_ADDR (*pte);
363 ap = PTE_AP (*pte);
364
365 if ((mem = alloc_page()) == 0) {<br>366 goto bad;
              goto bad;<br>}
367 }
368
369 memmove(mem, (char*) p2v(pa), PTE_SZ);
370
371 if (mappages(d, (void*) i, PTE_SZ, v2p(mem), ap) < 0) {
\begin{array}{c|c}\n 372 & \text{goto bad;} \\
 373 & \text{t}\n\end{array}\begin{array}{c|c} 373 & \\ 374 & \end{array} }
374 }
375 return d;
376
\begin{array}{c} 377 \\ 378 \end{array} bad: freevm(d);
    return 0;<br>}
379 }
380
381 //PAGEBREAK!
382 // Map user virtual address to kernel address.
383 char* uva2ka (pde_t *pgdir, char *uva)<br>384 {
384 {
385 pte_t *pte;
386
387 pte = walkpgdir(pgdir, uva, 0);
388
389 // make sure it exists
390 \text{ if } ((\text{*pte} \& \text{PE\_TYPES}) == 0) {<br>391 \text{ return } 0:
         return 0;<br>}
392
393
394 // make sure it is a user page
395 if (PTE_AP(*pte) != AP_KU) {
\begin{array}{c|c}\n 396 & \text{return } 0; \\
 397 & \text{} \n\end{array}397 }
```

```
398
399 \nvert return (char*) p2v(PTE_ADDR(*pte));
400 }
401
402 // Copy len bytes from p to user address va in page table pgdir.
403 // Most useful when pgdir is not the current page table.
404 // uva2ka ensures this only works for user pages.
405 int copyout (pde_t *pgdir, uint va, void *p, uint len)
406 \mid \{407 char *buf, *pa0;
408 uint n, va0;
409
410 buf = (char*) p;
411
412 while (len > 0) {
413 \vert va0 = align_dn(va, PTE_SZ);
414 | pa0 = uva2ka(pgdir, (char*) va0);
415
416 \vert if (pa0 == 0) {
\begin{array}{c|c}\n 417 & \text{return } -1; \\
 \hline\n 418 & \text{?}\n\end{array}418 }
419
420 | n = PTE_SZ - (va - va0);
421
\begin{array}{c|c} 422 & \text{if } (n > len) \\ 423 & n = len; \end{array}n = len;424 }
425
426 memmove(pa0 + (va - va0), buf, n);
427
428 len - n;
429 buf += n;
430 \vert va = va0 + PTE_SZ;
431 }
432
433 return 0;
434 }
435
436
437 // 1:1 map the memory [phy_low, phy_hi] in kernel. We need to
438 // use 2-level mapping for this block of memory. The rumor has
439 // it that ARMv6's small brain cannot handle the case that memory
440 // be mapped in both 1-level page table and 2-level page. For
441 // initial kernel, we use 1MB mapping, other memory needs to be
442 // mapped as 4KB pages
443 void paging_init (uint phy_low, uint phy_hi)
444 \mid \{445 mappages (P2V(&_kernel_pgtbl), P2V(phy_low), phy_hi - phy_low,
       phy_low, AP_KU);
446 flush_tlb ();
447 }
```

```
1 #include "param.h"
2 \mid \text{\#include}} "proc.h"
3 \mid \text{\#include} "mmu.h"
4 #include "defs.h"
5 #include "memlayout.h"<br>6 #interface "vm impl.h"
   #interface "vm_impl.h"
7
8 /*
9 \vert \text{vm\_impl*} createvm_impl2(); //:skip
10 \times/
11
12 |__code loaduvm_ptesize_checkvm_impl(struct vm_impl* vm_impl, __code next(
        int ret, ...)) {
13 char* addr = vm_impl->addr;
14
_{15} if ((uint) addr %PTE_SZ != 0) {
\begin{array}{c|c} 16 & // \text{goto panic} \\ 17 & \end{array}17 }
18
19 goto loaduvm_loopvm_impl(vm_impl, next(ret, ...));
20 \mid }
21
22 |__code loaduvm_loopvm_impl(struct vm_impl* vm_impl, __code next(int ret,
        ...)) {
\begin{array}{c|c} 23 & \text{uint i =vm\_impl->i;} \\ 24 & \text{uint sz =vm\_impl->s} \end{array}\text{uint } \text{sz} = \text{vm}_\text{impl}\text{-}\text{sz};25
26 if (i < sz) {
27 goto loaduvm_check_pgdir(vm_impl, next(ret, ...));
28 }
29
\begin{array}{c|c} 30 & \text{goto loaduum\_exit(vm\_impl, next(ret, ...));} \\ 31 & \text{cases} \end{array}3132
33
34 static pte_t* walkpgdir (pde_t *pgdir, const void *va, int alloc)
35 \mid \{\begin{array}{c|c} 36 & \text{pde}_t \neq 37 \\ 37 & \text{pbe}_t \neq 37 \end{array}pte_t *pgtab;
38
39 // pgdir points to the page directory, get the page direcotry entry (
        pde)
40 \vert pde = &pgdir [PDE_IDX(va)];
41
_{42} if (*pde & PE_TYPES) {
43 | pgtab = (\text{pte}_t*) p2v(PT_ADDR(*pde));
44
45 } else {
46 if (!alloc || (pgtab = (pte_t*) kpt_alloc()) == 0) {<br>_{47} return 0;
              return 0;<br>}
48 }
49
```
ソースコード A.2: vm の実装の private

```
50 // Make sure all those PTE_P bits are zero.
51 memset(pgtab, 0, PT_SZ);
52
53 / // The permissions here are overly generous, but they can
54 // be further restricted by the permissions in the page table
55 // entries, if necessary.
56 *pde = v2p(pgtab) | UPDE_TYPE;
57 }
58
59 return &pgtab[PTE_IDX(va)];
60 |61
62
63 |__code loaduvm_check_pgdir(struct vm_impl* vm_impl, __code next(int ret,
       ...)) {
64 pte_t* pte = vm_impl->pte;
65 pde_t* pgdir = vm_impl->pgdir;
\begin{array}{c|c} 66 & \text{uint i = w_{min}1->i;} \\ 67 & \text{char* addr = w_{min}1} \end{array}char* addr = vm_impl -addr;
68 uint pa = vm_impl->pa;
69
70 if ((pte = walkpgdir(pgdir, addr + i, 0)) == 0) {
71 // goto panic
72 }
73 | pa = PTE_ADDR(*pte);
74
75 wm_impl->pte = pte;
76 vm_impl->pgdir = pgdir;
77 vm_impl->addr = addr;
78 wm_impl->pa = pa;
79
80 goto loaduvm_check_PTE_SZ(vm_impl, next(ret, ...));
81 }
82
83 |__code loaduvm_check_PTE_SZ(struct vm_impl* vm_impl, __code next(int ret,
        ...)) {
84 uint sz = vm_impl->sz;
85 uint i = vm_impl->i;
86 uint n = vm_impl->n;
87 struct inode* ip = \text{vm\_impl->ip};88 uint pa = vm_impl->pa;
89 uint offset = vm\_impl \rightarrowoffset;
90
91 if (sz - i < PTE_SZ) {
92 \mid n = sz - i;93 } else {
94 n = PTE_SZ;
95 }
96
97 \mid if (readi(ip, p2v(pa), offset + i, n) != n) {<br>98 \mid ret = -1;
           ret = -1:
\begin{array}{c} 99 \ 99 \ 100 \end{array} goto next(ret, ...);
100 }
101
```

```
102   vm\_impl->n = n;103
\left.\begin{array}{c} 104 \\ 105 \end{array} \right| goto loaduvm_loopvm_impl(vm_impl, next(ret, ...));
105\,106
107 \vert _code loaduvm_exit(struct vm_impl* vm_impl, __code next(int ret, ...)) {
108 ret = 0;
\begin{bmatrix} 109 \\ 110 \end{bmatrix} goto next(ret, ...);
110 }
111
112 struct run {
113 struct run *next;
114 \};
115
\begin{array}{c|c} \n\text{116} & \text{struct} & \text{117} \\
\text{117} & \text{118} & \text{119}\n\end{array}117 struct spinlock lock;<br>118 struct run* freelist;
          struct run* freelist;
119 } kpt_mem;
120
121
122 static int mappages (pde_t *pgdir, void *va, uint size, uint pa, int ap)
123 \mid 1\begin{array}{c|c}\n 124 & \text{char} *a, *last; \\
 \hline\n 125 & \text{nte t} *nte:\n \end{array}pte_t *pte;
126
127 a = (char*) align_dn(va, PTE_SZ);
128 | last = (char*) align\_dn((uint)va + size - 1, PTE_SZ);129
130 for (;;) {
131 if ((\text{pte} = \text{walkpgdir}(\text{pgdir}, a, 1)) == 0) {<br>
132 return -1;
                return -1;<br>}
133 }
134
135 if (*pte & PE_TYPES) {
\begin{array}{c|c}\n 136 & \text{panic("remap");}\n 137 & \text{ }\n\end{array}137 }
138
139 *pte = pa | ((ap & 0x3) << 4) | PE_CACHE | PE_BUF | PTE_TYPE;
140
\begin{array}{c|c}\n\text{141} \\
\text{142}\n\end{array} if (a == last) {<br>break;
                break;<br>}
143 }
144
145 a + PTE_SZ;
146 pa += PTE\_SZ;
147 }
148
149 return 0;
150 \mid \}151
152 \mid \_\_codecode kpt_alloc_check_impl(struct vm_impl* vm_impl, \_\_codecode next(...)) {
153 struct run* r;
154 if ((r = kpt\_mem.freelist) != NULL) {<br>
155 kpt_mem.freelist = r->next;
                kpt_mean.freelist = r->next;
```

```
156 }
157 release(&kpt_mem.lock);
158
159 | if ((r == NULL) \& ((r = remainder10) \& (r == false)) == NULL)) {
160 | // panic("oom: kpt_alloc");
\begin{array}{c|c}\n 161 & \\
 162 & \end{array} // goto panic
162 }
163
164 memset(r, 0, PT_SZ);
165 goto next((char*)r);
166 | }
167
168 \vert _code allocuvm_check_newszvm_impl(struct vm_impl* vm_impl, pde_t* pgdir,
        uint oldsz, uint newsz, __code next(int ret, ...)){
169 if (newsz >= UADDR_SZ) {
\begin{array}{c|c} 170 & \text{goto next}(0, ...); \\ 171 & \end{array}171 }
172
173 if (newsz < oldsz) {
174 ret = newsz;
\begin{array}{ccc} 175 & \text{goto next}(\text{ret}, \ldots); \\ 176 & \text{b} \end{array}176
177
178 char* mem;
179 uint a = align_up(oldsz, PTE_SZ);
180
181 goto allocuvm_loopvm_impl(vm_impl, pgdir, oldsz, newsz, mem, a, next(
       ret, ...));
182 }
183
184 |__code allocuvm_loopvm_impl(struct vm_impl* vm_impl, pde_t* pgdir, uint
       oldsz, uint newsz, char* mem, uint a, \anglecode next(int ret, ...)){
185
186 if (a < newsz) {
187 mem = alloc_page();
188
189 if (mem == 0) {
190 cprintf("allocuvm out of memory\n");
191 deallocuvm(pgdir, newsz, oldsz);
\begin{array}{c|c} 192 & \text{goto next}(0, ...); \\ 193 & \text{key} \end{array}193 }
194
195 | memset(mem, 0, PTE_SZ);
196 | mappages(pgdir, (char*) a, PTE_SZ, v2p(mem), AP_KU);
197
198 goto allocuvm_loopvm_impl(vm_impl, pgdir, oldsz, newsz, a +
       PTE_SZ, next(ret, ...);
199 }
        ret = newsz;
201 goto next(ret, ...);
202 \mid}
203
204 |__code clearpteu_check_ptevm_impl(struct vm_impl* vm_impl, pde_t* pgdir,
```

```
char* uva, \anglecode next(int ret, ...)) {
205 pte_t *pte;
206
207 | pte = walkpgdir(pgdir, uva, 0);
208 if (pte == \overline{0}) {
209 // panic("clearpteu");
\begin{array}{c|c}\n\text{210} & // \text{goto panic;} \\
\text{211} & \rightarrow\n\end{array}211 }
212
213 \vert // in ARM, we change the AP field (ap & 0x3) << 4)
214 * * pte = (*pte & ~ (0 \times 03 \lt 4)) | AP_KO \lt 4;
215
\begin{bmatrix} 216 \\ 217 \end{bmatrix} goto next(ret, ...);
217 }
218
219 |__code copyuvm_check_nullvm_impl(struct vm_impl* vm_impl, pde_t* pgdir,
       uint sz, __code next(int ret, ...)) {
220 pde_t *d;
\begin{array}{c|c} 221 & \text{pte}_t * \text{pte}_t; \\ 222 & \text{uint pa}, i, \end{array}uint pa, i, ap;
223 char *mem;
224
225 / // allocate a new first level page directory
226 d = kpt_alloc();
227 if (d == NULL) {
228 ret = NULL;
229 goto next(ret, ...);
230 }
231 i = 0;
232
233 goto copyuvm_loopvm_impl(vm_impl, pgdir, sz, *d, *pte, pa, i, ap, *
       mem, next(ret, ...));
234 | }
235
236 |__code copyuvm_loopvm_impl(struct vm_impl* vm_impl, pde_t* pgdir, uint sz
       , pde_t* d, pte_t* pte, uint pa, uint i, uint ap, char* mem, __code
       next(int ret, ...)) {
237
238 if (i < sz) {
239 goto copyuvm_loop_check_walkpgdir(vm_impl, pgdir, sz, d, pte, pa,
        i, ap, mem, \anglecode next(int ret, ...));
240
241 }
242 ret = d;
243 goto next(ret, ...);
244 | }
245
246 \sim code copyuvm_loop_check_walkpgdir(struct vm_impl* vm_impl, pde_t* pgdir
       , uint sz, pde_t* d, pte_t* pte, uint pa, uint i, uint ap, char* mem,
       \text{\_code} \text{\_code} next(int ret, ...)) {
247 if ((pte = walkpgdir(pgdir, (void *) i, 0)) == 0) {
248 // panic("copyuvm: pte should exist");
249 // goto panic();
```

```
250 }
251 goto copyuvm_loop_check_pte(vm_impl, pgdir, sz, d, pte, pa, i, ap,
      mem, \anglecode next(int ret, ...));
252 }
253
254 |__code copyuvm_loop_check_pte(struct vm_impl* vm_impl, pde_t* pgdir, uint
        sz, pde_t* d, pte_t* pte, uint pa, uint i, uint ap, char* mem, __code
        next(int ret, ...)) {
255
256 if (!(*pte & PE_TYPES)) {
257 // panic("copyuvm: page not present");
258 // goto panic();
259 }
260
261 goto copyuvm_loop_check_mem(vm_impl, pgdir, sz, d, pte, pa, i, ap,
      mem, \anglecode next(int ret, ...));
262 }
263
264 |__code copyuvm_loop_check_mem(struct vm_impl* vm_impl, pde_t* pgdir, uint
        sz, pde_t* d, pte_t* pte, uint pa, uint i, uint ap, char* mem, __code
        next(int ret, ...)) {
265 | pa = PTE_ADDR (*pte);
266 ap = PTE_AP (*pte);
267
268 if ((mem = alloc_page()) == 0) {
269 \mid goto copyuvm_loop_bad(vm_impl, d, next(...));
270 }
271 | goto copyuvm_loop_check_mappages(vm_impl, pgdir, sz, d, pte, pa, i,
       ap, mem, \anglecode next(int ret, ...));
272
273 \mid}
274
275 |__code copyuvm_loop_check_mappages(struct vm_impl* vm_impl, pde_t* pgdir,
        uint sz, pde_t* d, pte_t* pte, uint pa, uint i, uint ap, char* mem,
       __code next(int ret, ...)) {
276
277 memmove(mem, (char*) p2v(pa), PTE_SZ);
278
279 if (mappages(d, (void*) i, PTE_SZ, v2p(mem), ap) < 0) {
280 goto copyuvm_loop_bad(vm_impl, d, next(...));
281 }
282 | goto copyuvm_loopvm_impl(vm_impl, pgdir, sz, d, pte, pa, i, ap, mem,
       __code next(int ret, ...));
283
284 | }
285
286 |__code copyuvm_loop_bad(struct vm_impl* vm_impl, pde_t* d, __code next(
       int ret, ...)) {
287 freevm(d);
288 ret = 0;
\begin{array}{c} 289 \\ 290 \end{array} goto next(ret, ...);
290 }
291
```

```
292
293 __code uva2ka_check_pe_types(struct vm_impl* vm, pde_t* pgdir, char* uva,
         code next(int ret, \ldots)) {
294 pte_t* pte;
295
296 pte = walkpgdir(pgdir, uva, 0);
297
298 // make sure it exists
299 if ((*) the & PE_TYPES) == 0) {
300 ret = 0:
\begin{array}{c|c}\n 301 & \text{goto next}(\text{ret}, \ldots);\n 302 & \text{b}\n \end{array}302 }
303 goto uva2ka_check_pte_ap(vm, pgdir, uva, pte, next(...));
304 | \}305
306 __code uva2ka_check_pte_ap(struct vm_impl* vm, pde_t* pgdir, char* uva,
        pte_t* pte, __code next(int ret, ...)) {
307 | \frac{7}{1} make sure it is a user page
308 if (PTE_AP(*pte) != AP_KU) {
309 ret = 0;
\begin{array}{c} 310 \\ 311 \end{array} goto next(ret, ...);
311 }
312 | ret = (char*) p2v(PTE_ADDR(*pte));
\begin{bmatrix} 313 \\ 314 \end{bmatrix} goto next(ret, ...);
314 }
315
\frac{316}{317} // flush all TLB<br>\frac{317}{317} static void flus.
   static void flush_tlb (void)
\frac{318}{319} {
         uint val = 0;
320 asm("MCR p15, 0, %[r], c8, c7, 0" : :[r]"r" (val):);
321
322 // invalid entire data and instruction cache
\begin{array}{c|c} 323 & \text{asm (}''MCR \text{ p15,0,\%[r],c7,c10,0"': : [r]''r'' (val):); \\ 324 & \text{asm (}''MCR \text{ p15.0,\%[r],c7,c11.0"': : [r]''r'' (val):): \end{array}asm ("MCR p15,0,\text{``[r]},c7,c11,0": :[r]"r" (val):);
325 \mid326
327 |__code paging_intvmvm_impl(struct vm_impl* vm_impl, uint phy_low, uint
        phy_hi, __code next(...)) {
328 mappages (P2V(&_kernel_pgtbl), P2V(phy_low), phy_hi - phy_low,
        phy_low, AP_KU);
329 \boxed{\qquad} flush_tlb ();
330
\begin{array}{c} 331 \\ 332 \end{array} goto next(...);
332\,333
334 |__code copyout_loopvm_impl(struct vm_impl* vm_impl, pde_t* pgdir, uint va
        , void* pp, uint len, uint va0, char* pa0, __code next(int ret, ...))
         {
335 if (len > 0) {
336 \vert va0 = align_dn(va, PTE_SZ);
337 | pa0 = uva2ka(pgdir, (char*) va0);
338 goto copyout_loop_check_pa0(vm_impl, pgdir, va, pp, len, va0, pa0
```

```
, n, next(...));
339 }
340 ret = 0;
341 goto next(ret, ...);
342
343 \mid344
345 |__code copyout_loop_check_pa0(struct vm_impl* vm_impl, pde_t* pgdir, uint
        va, void* pp, uint len, uint va0, char* pa0, uint n, __code next(int
       ret, \ldots) {
346 if (pa0 == 0) {
347 ret = -1;
\begin{array}{c} 348 \\ 349 \end{array} goto next(ret, ...);
349 }
350 | goto copyout_loop_check_n(vm_impl, pgdir, va, pp, len, va0, pa0, n,
       buf, next(...));
351 \mid \}352 |__code copyout_loop_check_n(struct vm_impl* vm_impl, pde_t* pgdir, uint
       va, void* pp, uint len, uint va0, char* pa0, uint n, char* buf, __code
        next(...)) {
353 n = PTE_SZ - (va - va0);
354
355 if (n > len) {
\begin{array}{c|c}\n 356 & \text{n = len;} \\
 357 & \text{ } \n\end{array}357 }
358
359 len = n;360 buf += n;
361 va = va0 + PTE_SZ;
362 goto copyout_loopvm_impl(vm_impl, pgdir, va, pp, len, va0, pa0, next
       \left(\ldots\right);
363<sup>\vert</sup>}
364
365 typedef struct proc proc_struct;
366 |__code switchuvm_check_pgdirvm_impl(struct vm_impl* vm_impl, proc_struct*
        p, __code next(...)) { //:skip
367 uint val;
368
369 pushcli();
370
371 if (p->pgdir == 0) {
372 panic("switchuvm: no pgdir");<br>373 }
373 }
374
375 val = (uint) V2P(p->pgdir) | 0x00;
376
377 asm("MCR p15, 0, %[v], c2, c0, 0": :[v]"r" (val):);
378 flush_tlb();
379
380 popcli();
381
382 goto next(...);
383 | }
```

```
384
385 \vert _code init_inituvm_check_sz(struct vm_impl* vm_impl, pde_t* pgdir, char*
       init, uint sz, \frac{1}{2}code next(...)) {
386 char* mem;
387
388 if (sz >= PTE_SZ) {
389 // goto panic;
390 // panic("inituvm: more than a page");
391 }
392
393 mem = \text{alloc\_page}();
394 memset(mem, 0, PTE_SZ);
395 mappages(pgdir, 0, PTE_SZ, v2p(mem), AP_KU);
396 memmove(mem, init, sz);
397
398 goto next(...);
399 }
```